# Almost Everything

**Almost Everything** means everything that cannot carry an electrical current (except a few special materials outlined below), including non-colored glass, and water! Almost Everything materials should use the basic **Lit** material or one of it's variants

- Lit
- Lit Detail

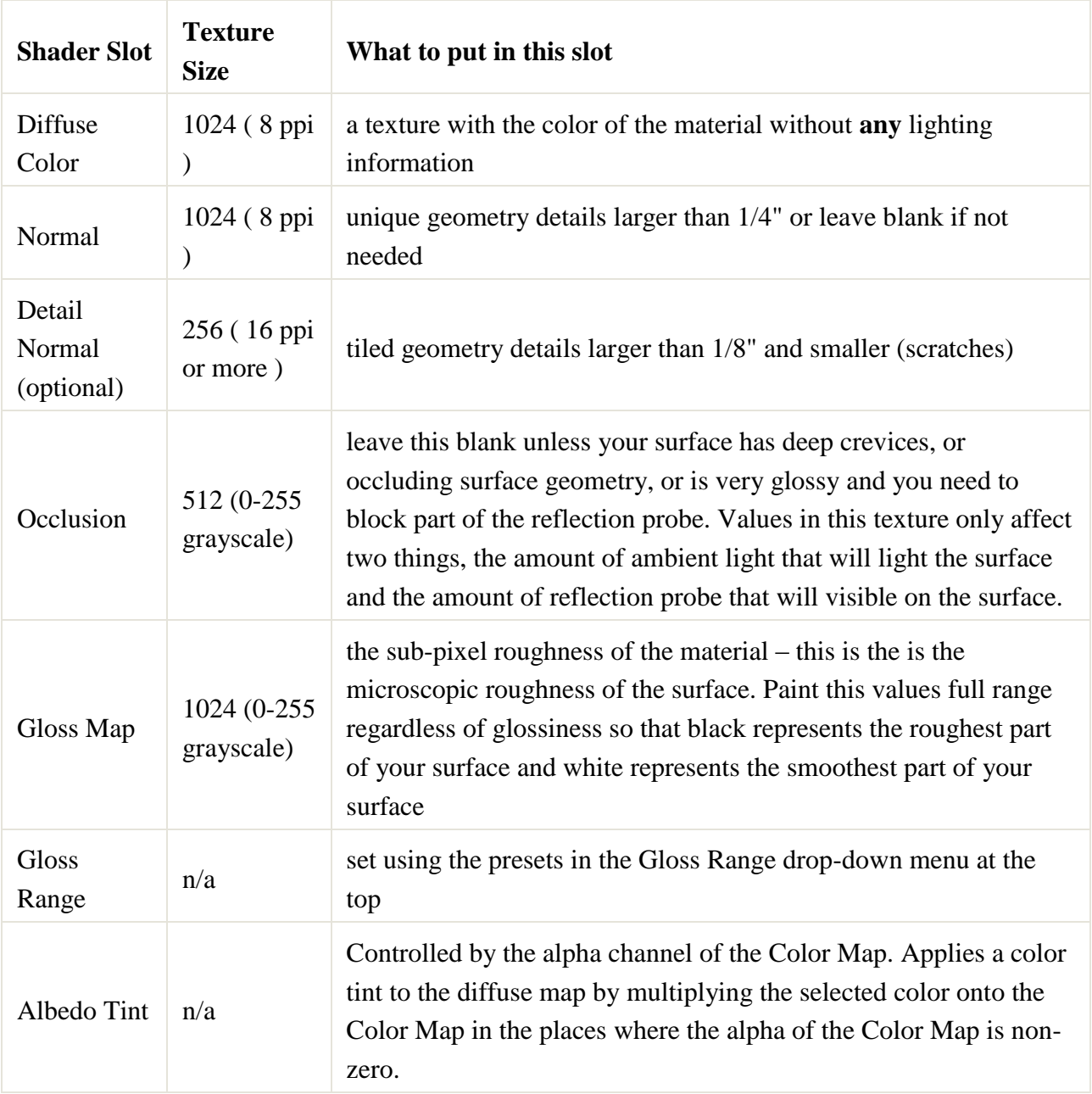

# Grim, Dust, Dirt

For accumulated dust, dirt, and grime use the decal shaders as much as possible. These should be authored on coplanar geometry, the engine will sort out the rendering. If you need to control the layering order of multiple decals, there is a Decal Layer Manager in Radiant that lets you specify how the decals stack up.

*Deferred decals (all shaders with lit\_decal in the name) will only layer properly over other deferred surfaces. So, do not try to stack decals on top of transparent shaders or use decal shaders as free-standing transparent surfaces like a glass window.*

- Lit Decal
- Lit Decal Advanced
- Lit Decal Diffuse
- Lit Decal Diffuse Normal
- Lit Decal Normal
- Lit Decal Reveal
- Lit Decal Reveal Advanced
- Lit Detail Decal
- Lit Detail Decal Advanced

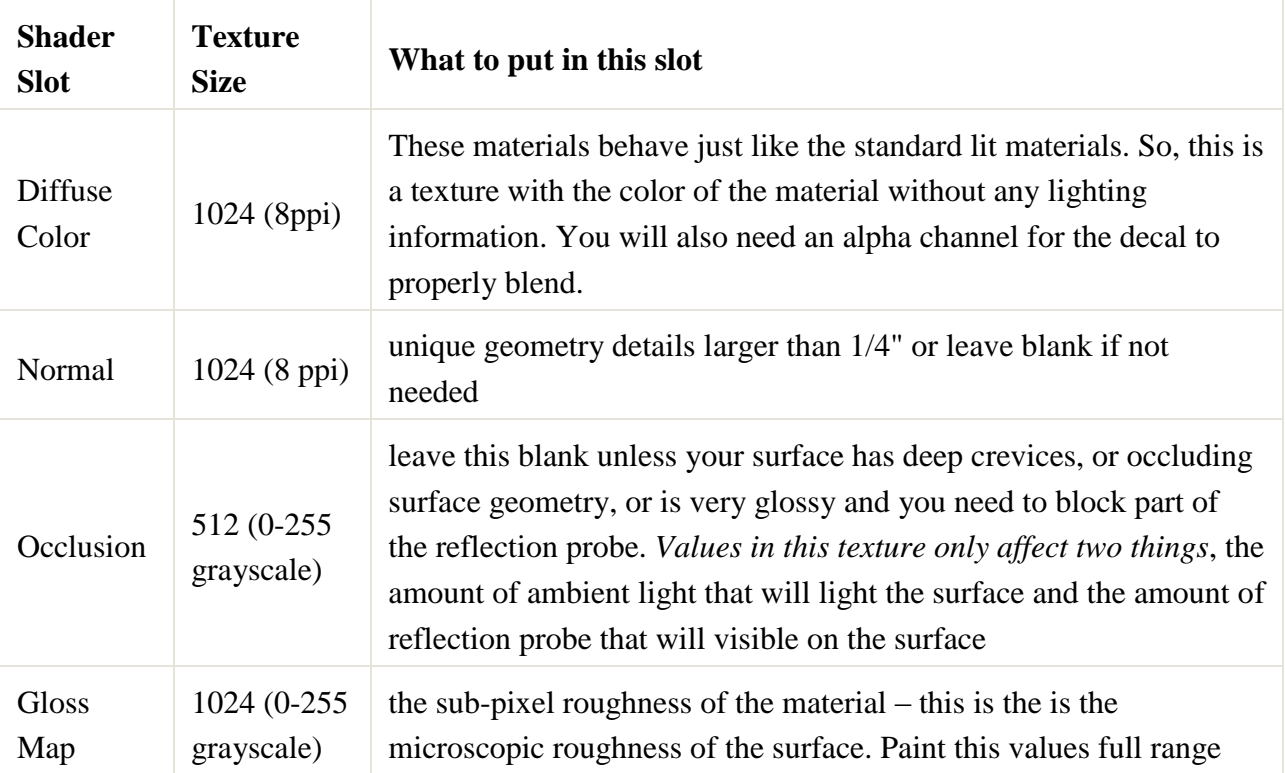

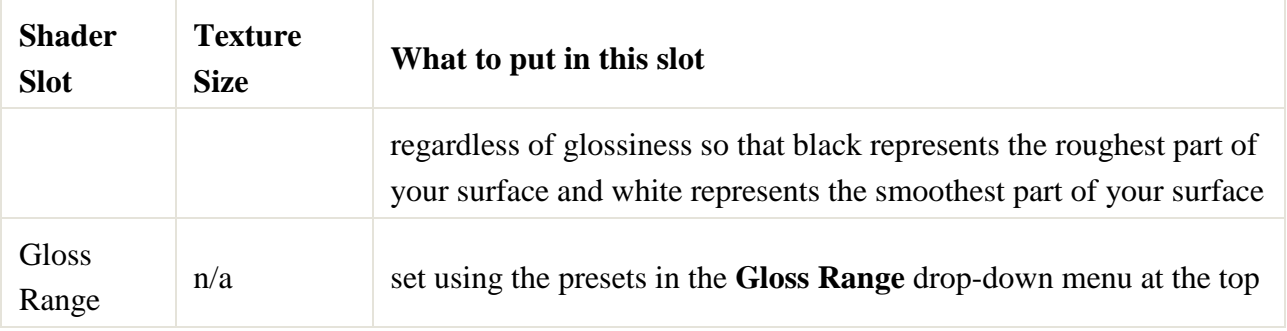

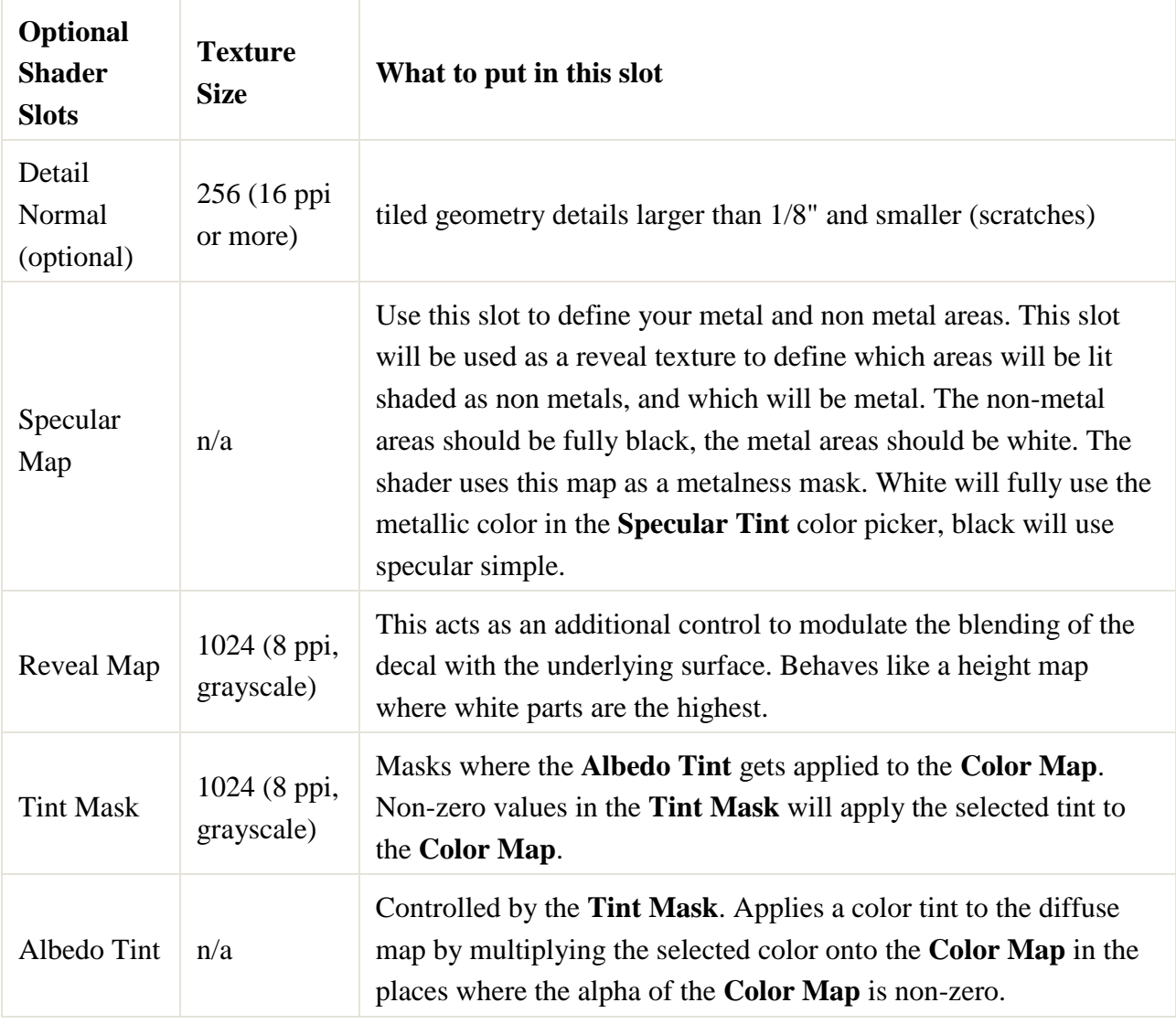

# Micro Tiled

These shaders are meant to add variety to surfaces and give flexibility to artists to hit the higher pixel densities that we are shooting for. I've only outlined the differences in the behaviors on the various maps used by these textures because the maps still need to adhere to all the usual physically based rendering rules.

- Lit Micro Tiled Macro Color
- Lit Micro Tiled Macro Color Advanced

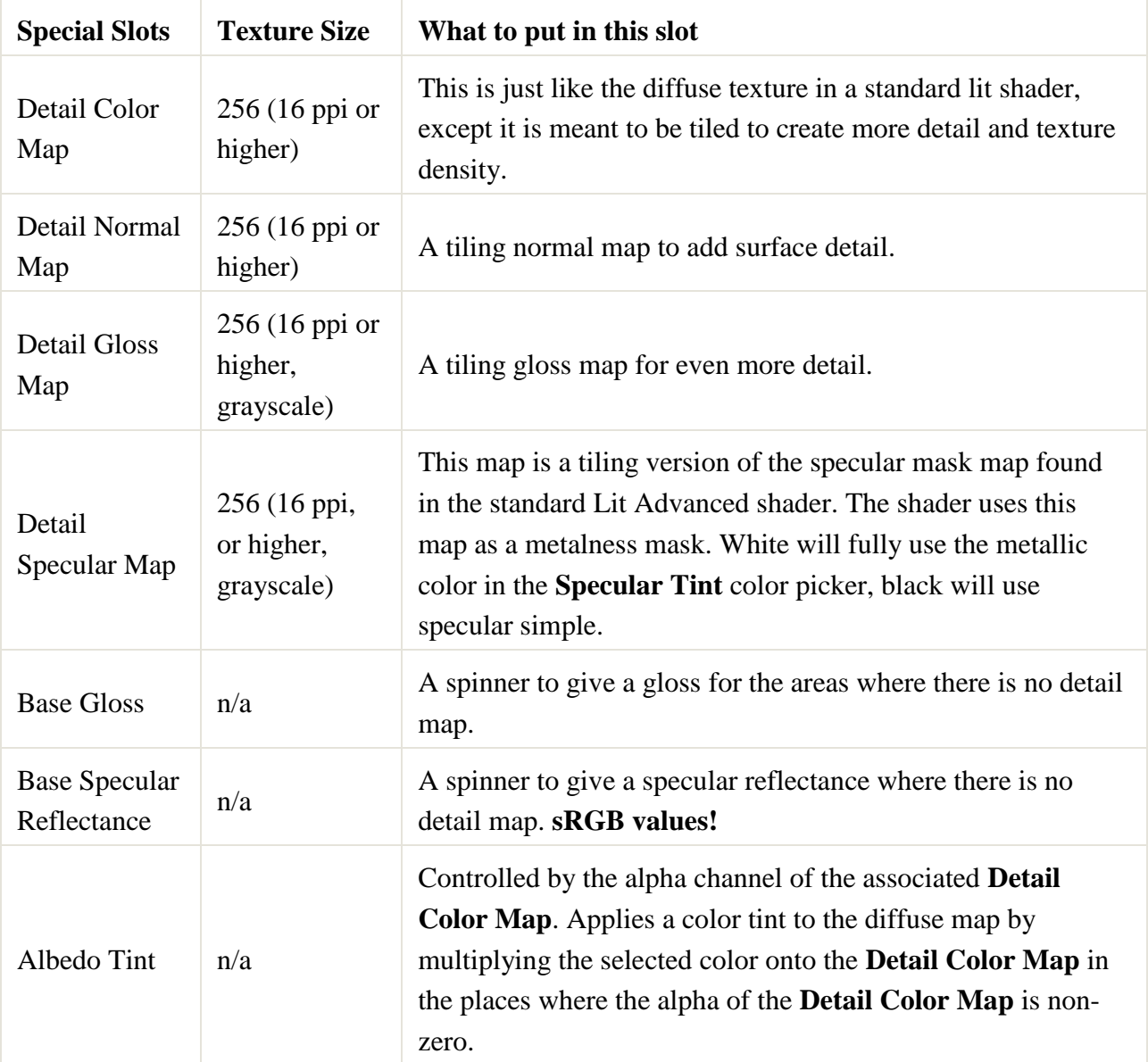

- Lit Micro Tiled
- Lit Micro Tiled Advanced

These shaders have very few base maps and are driven primarily by the small tiling maps. Only the Normal and AO map remain of the core set of maps from Lit.

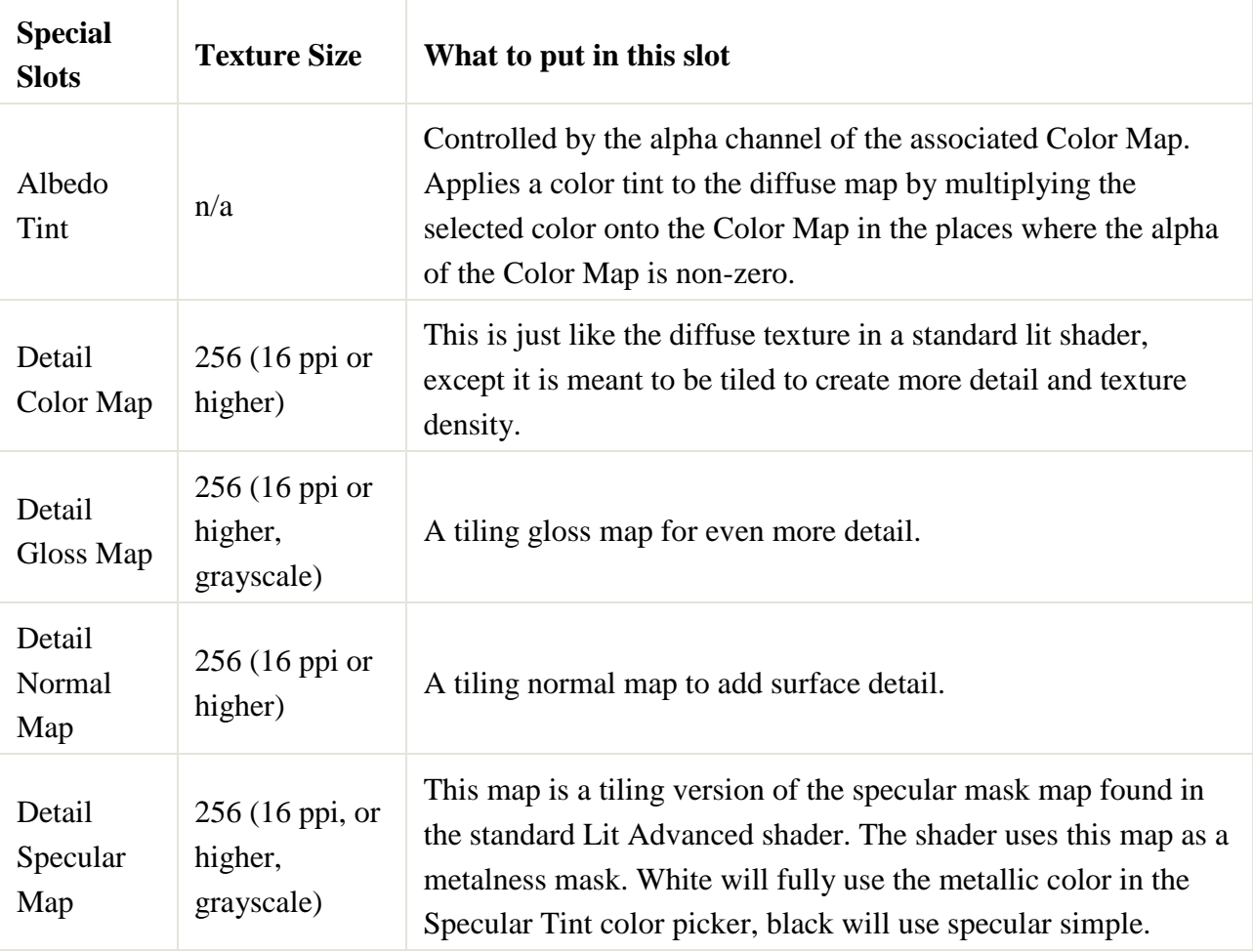

• Lit Micro Tile Blend

Lit MIcro Tile Blend Advanced

The idea is that the entire surface can be defined by blending two sets of small tiling maps. There is still a base normal map and AO map to provide some macro structure to the material.

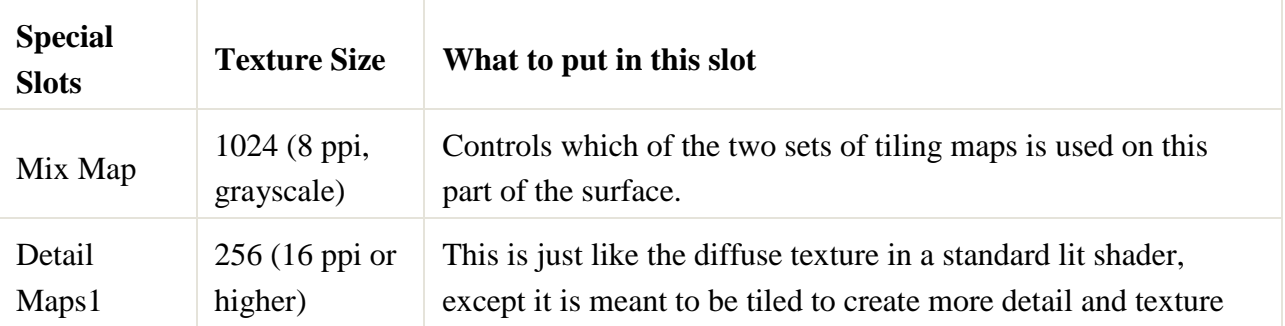

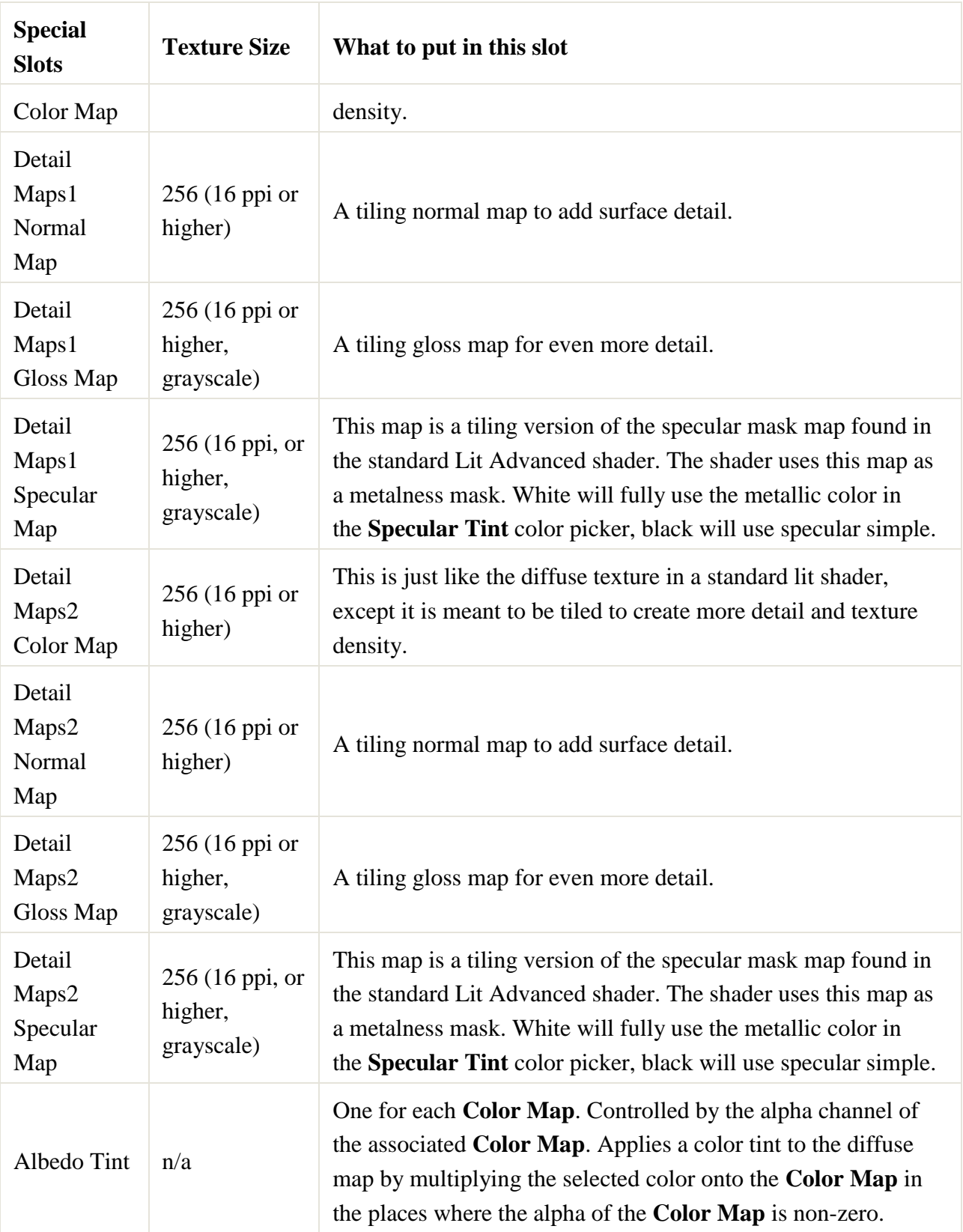

# Vegetation

For all foliage and vegetation this is the place to go. This shader models the translucency and slight sub-surface scattering that happens in leaves.

*This shader takes into account what is a back sided and what is a front face; the back faces are made less glossy to accurately model the undersides of leaves. This means that you need to pay attention to which side of your mesh is front facing when modeling so that you get consistent results.*

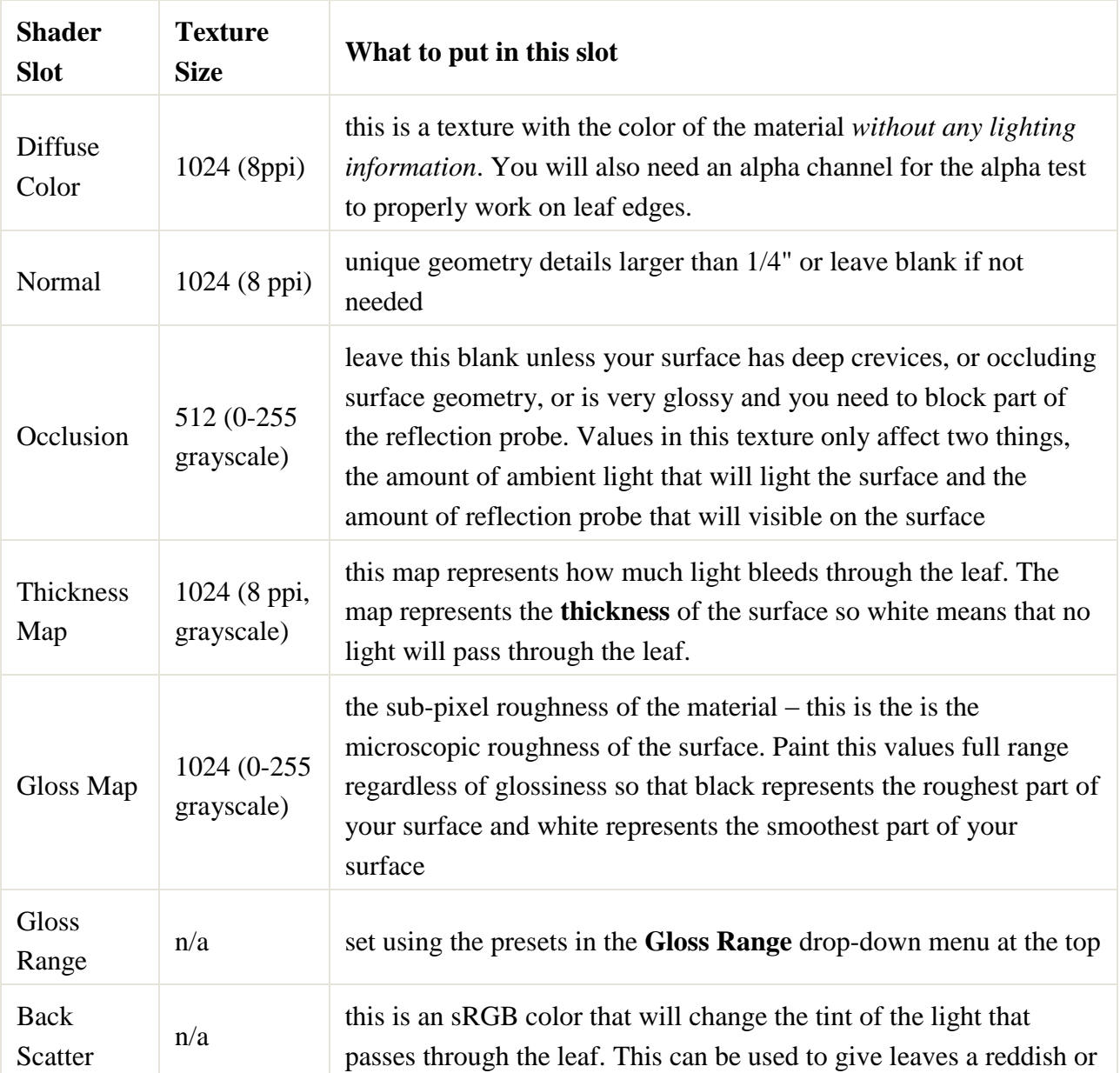

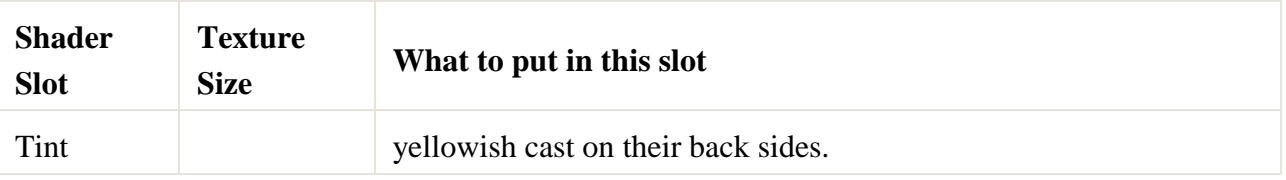

### Clear Glass

For Clear Glass use the **Glass** material. For the shard material on glass objects, use **Glass Shard** (this material is the same as glass, it just allows the shard code to use it properly). Clean glass has a very dark diffuse color, but it is very transparent, as glass becomes dirty, the dirt diffuses the light. Clear glass uses the default spec color value.

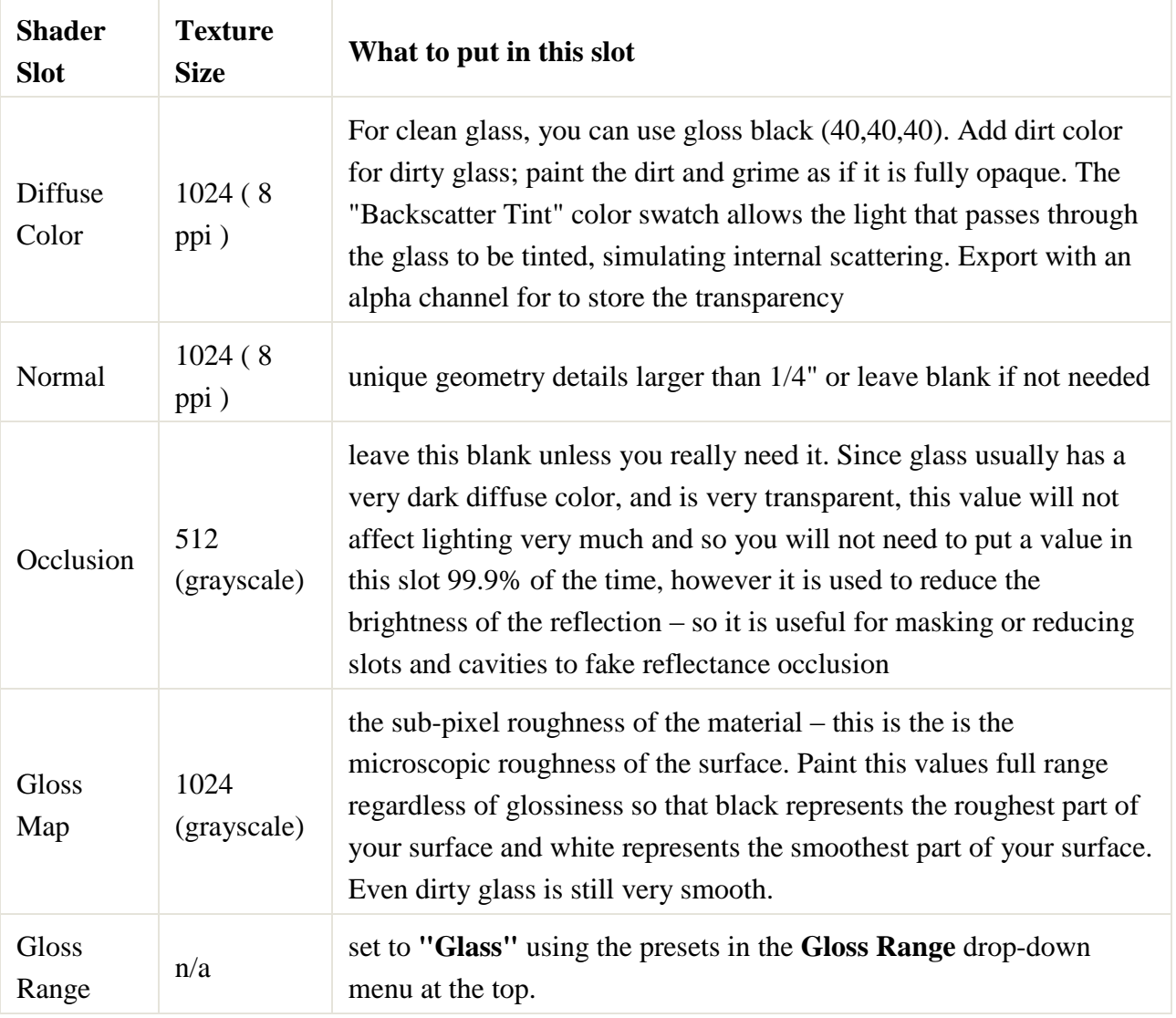

# Mirrored Glass

Colored Glass is actually glass that has been tinted with metals, the salts of metals while it is molten, or treated with thin foil-like coatings of metal on one side (like a mirror). In order to achieve the affect of tinted glass you must use **Lit Advanced** and put the glass tint color into the spec color slot.

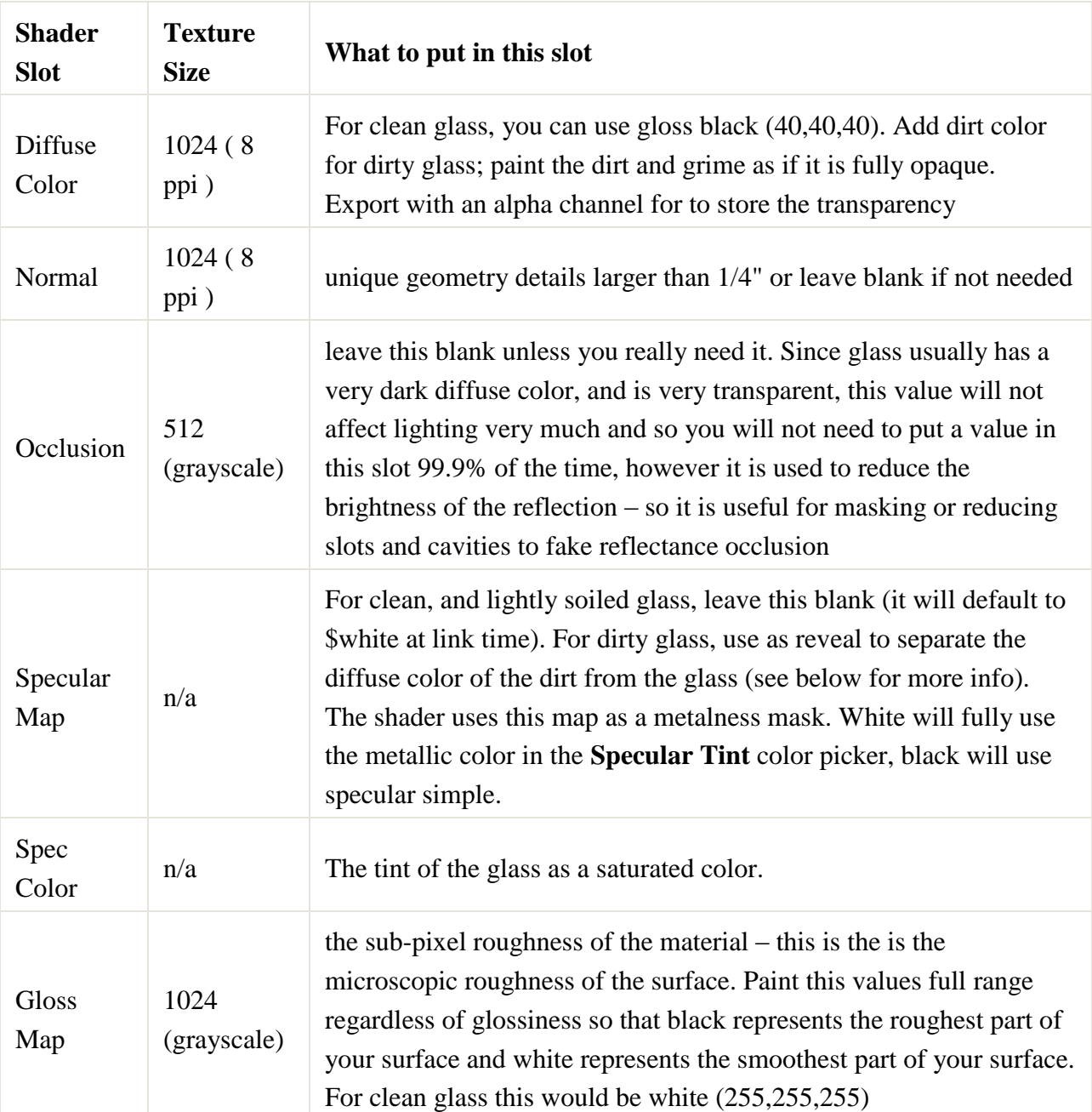

Note that opaque glass is really a mirror.

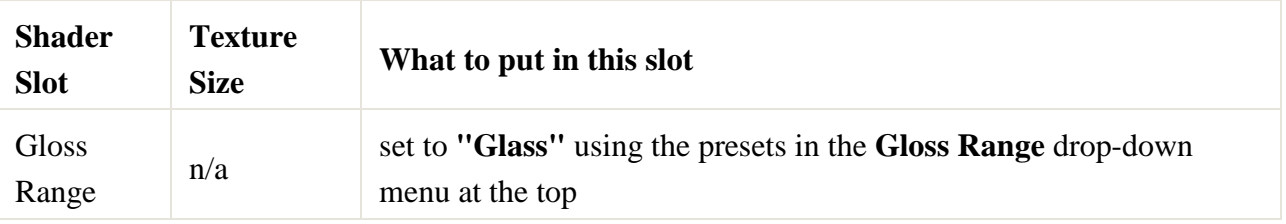

# Transparency

Beyond the Glass and Foliage, transparency should be a rare occurrence. Make sure that you absolutely have to see through the surface before you use a transparent shader and then try to get away with alpha test whenever possible.

*Alpha test is significantly cheaper than full transparency because we can still send alpha test materials though the deferred rendering pipeline. This means that we get minimal overdraw, and the overdraw we do get is not going through all the lighting calculations.*

- Lit Alphatest
- Lit Alphatest Advanced
- Lit Alphatest Nocull
- Lit Alphatest Nocull Advanced
- Lit Detail Alphatest
- Lit Detail Alphatest Advanced

*No cull shaders are very dangerous. No matter what, you have doubled the cost of this surface because both the front and back faces always render. With the transparent no cull shaders, you instantly have two layers of overdraw and two layers written into the OIT buffer, absolutely terrible.*

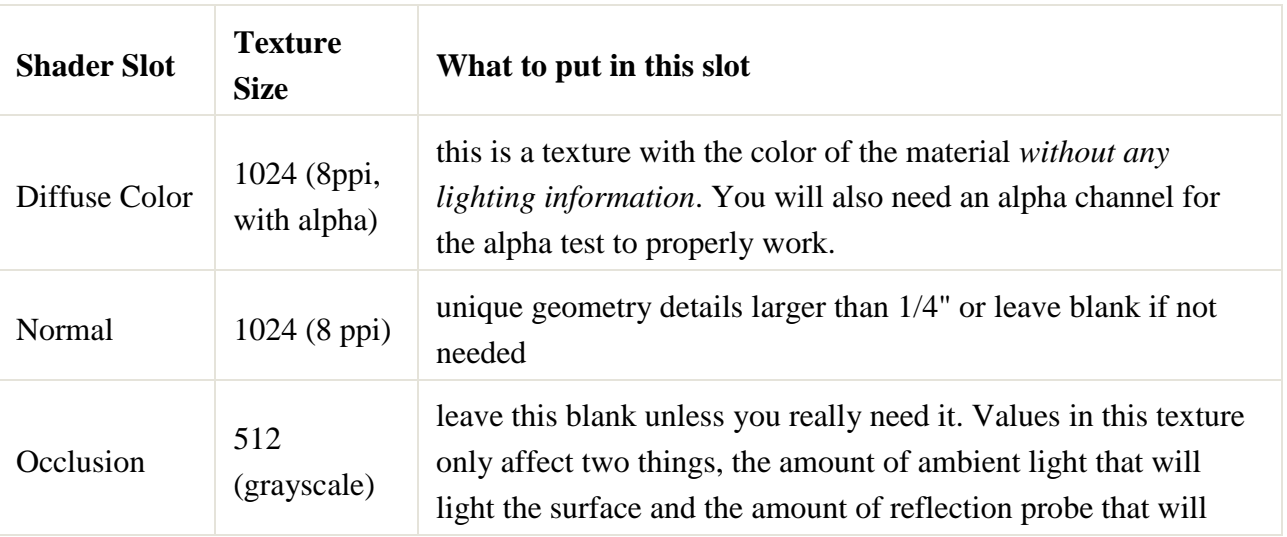

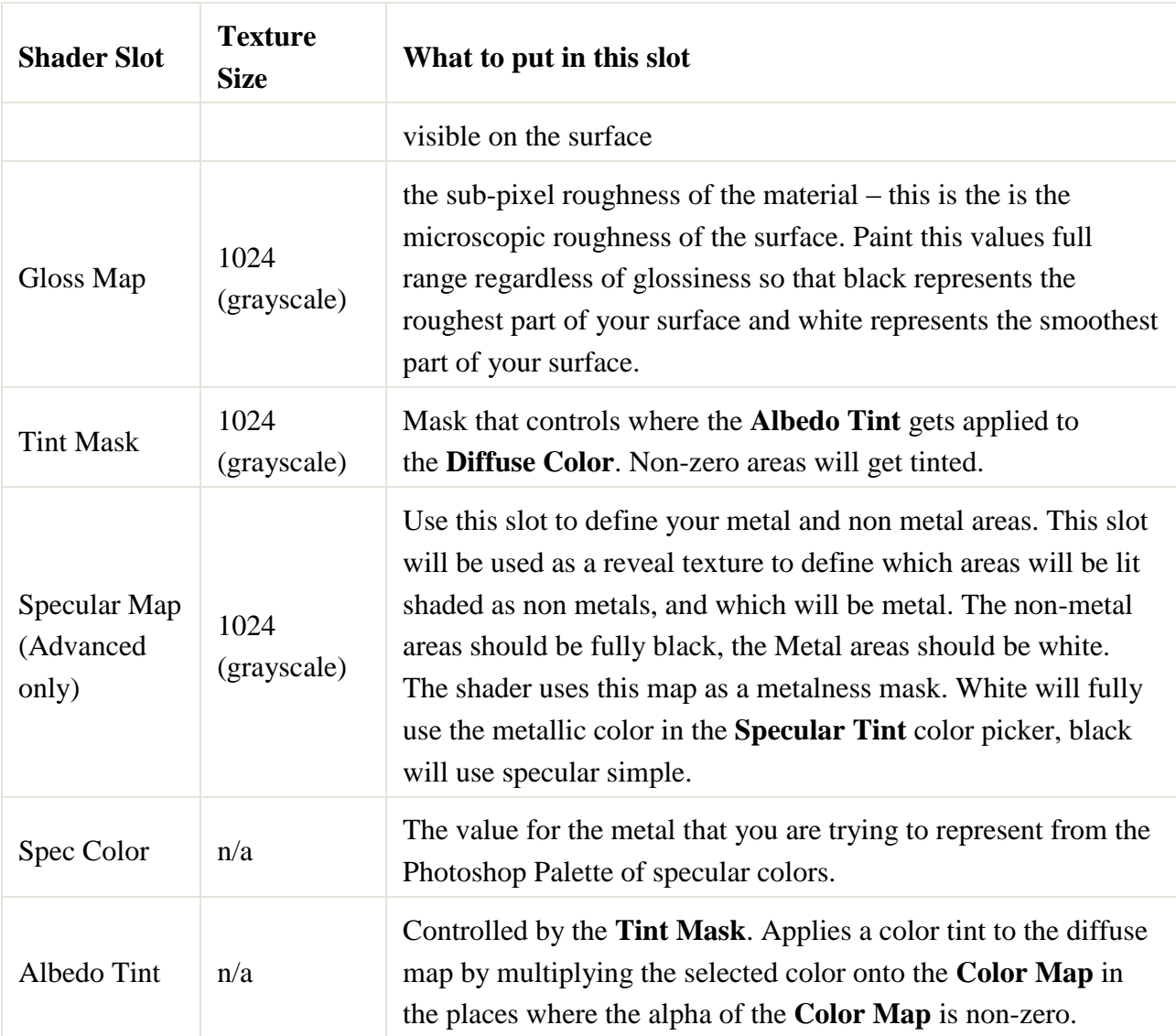

- Lit Transparent
- Lit Transparent Advanced
- Lit Detail Transparent
- Lit Detail Transparent Advanced

*If you are using these you should be creating a grime decal to go on freestanding transparency like glass or something similar. In general, there is very little need for any shader with the word "transparent" in the name. Creating props that have transparency is recipe for overdraw, and overdraw is the number one killer of performance because you pay full price for each layer of overdraw: two layers of overdraw doubles the cost for that pixel and so on.*

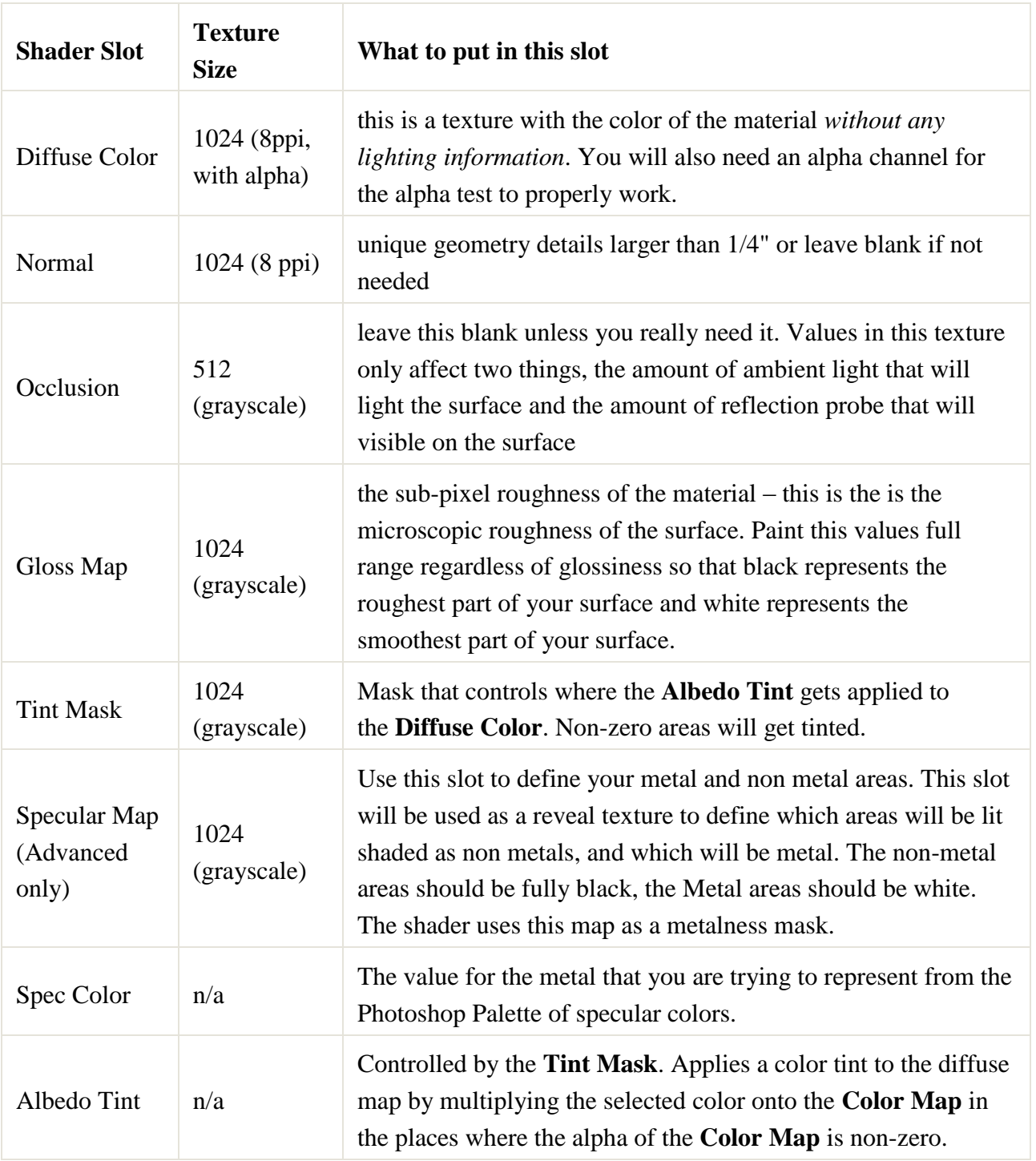

### Base Metals

All Metals must use some variation of **Lit Advanced**

Lit Advanced

#### • Lit Detail Advanced

**Elemental Metals** (Things found on the Periodic chart like Gold, Iron, Copper, Tin, etc) **Metals Alloys** (Things chart like Brass, Bronze, Steel, etc)

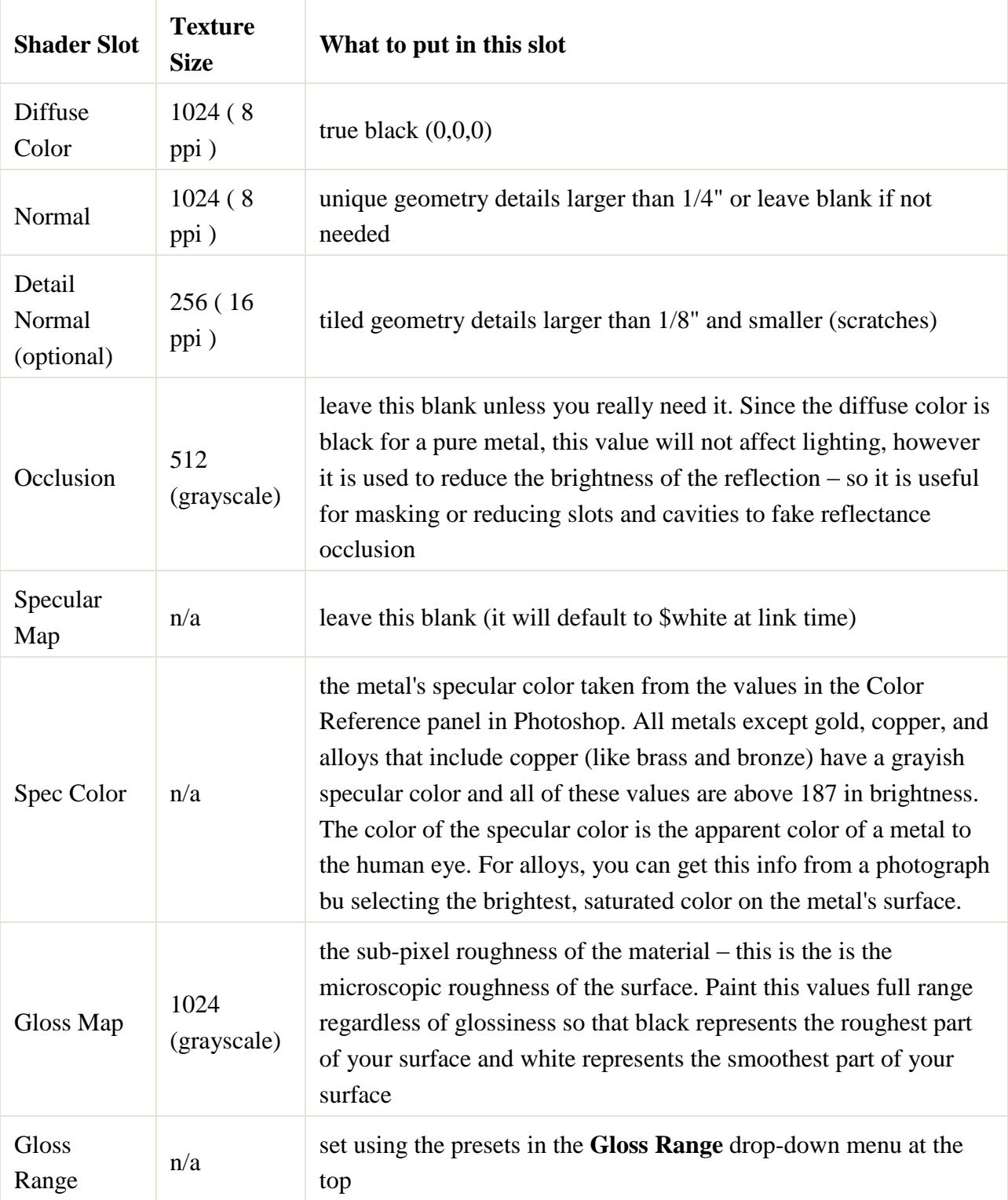

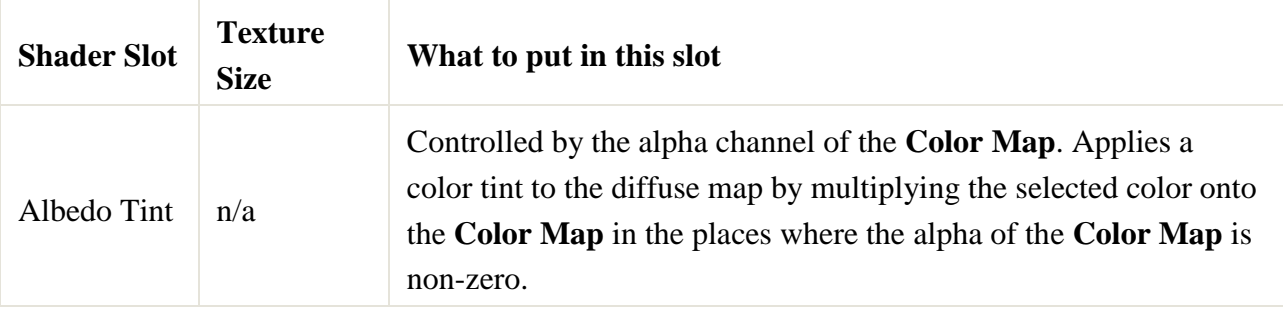

## Partially Oxidized Metals (Rust, etc) or Mixed Metal & Non-Metal

All Metals and mixed materials must use some variation of **Lit Advanced**

- Lit Advanced
- Lit Detail Advanced

**Elemental Metals** (Things found on the Periodic chart like Iron, Copper, Tin, etc – except Gold, which does not oxidize, and Lead)

**Metals Alloys** (Things chart like Brass, Bronze, Steel, etc)

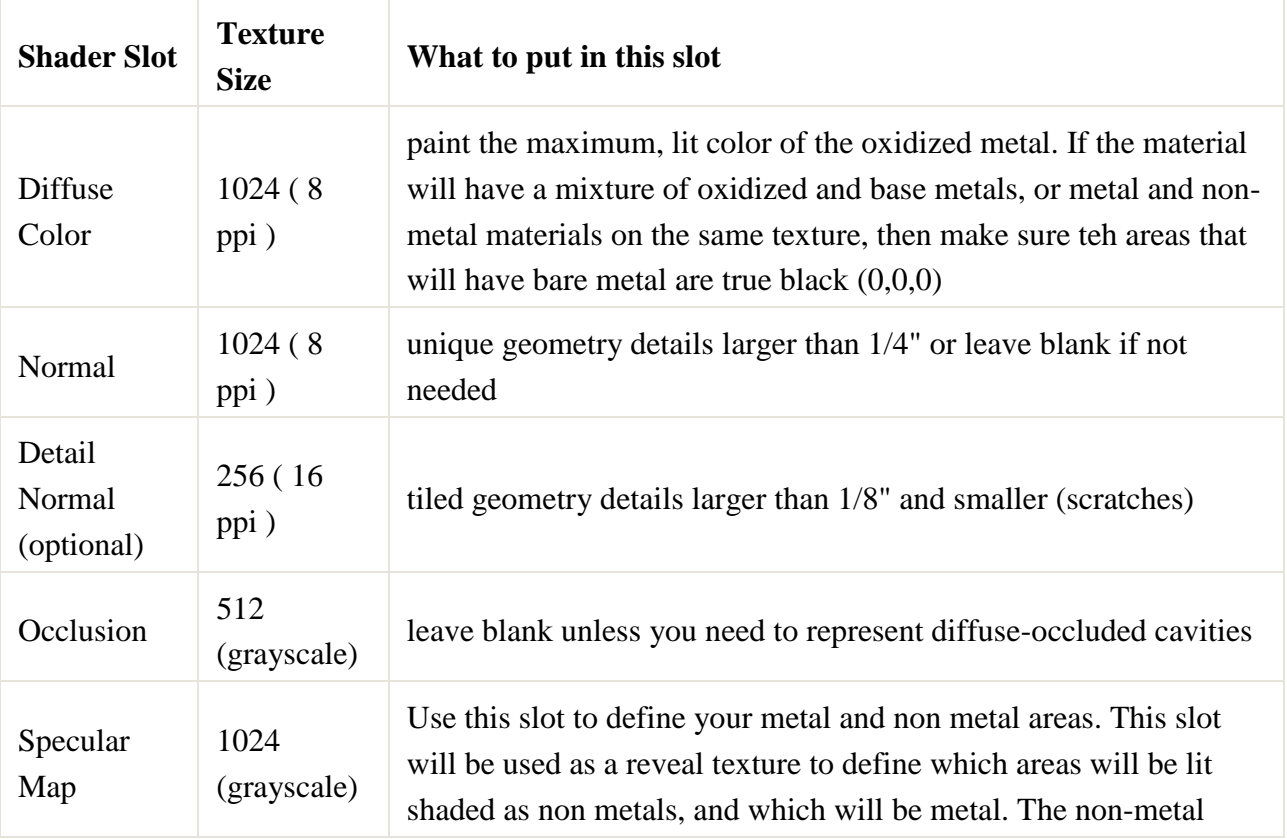

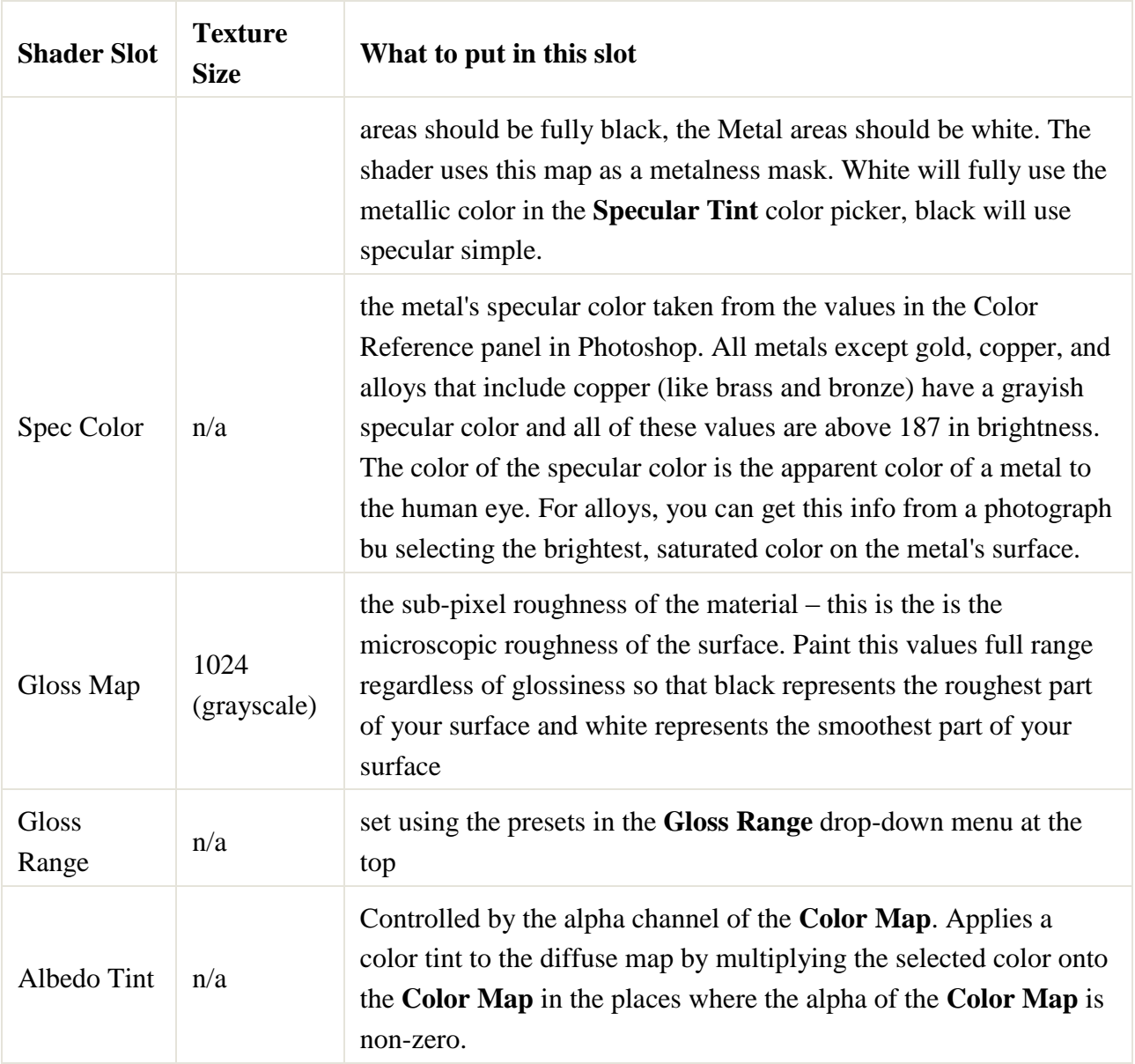

# Multiple Types of Metals

Use these shaders only if you definitely need to have two types of metal on one material (for example: brass AND silver). Consider splitting this material into two separate materials.

- Lit Advanced Fullspec
- Lit Detail Advanced Fullspec

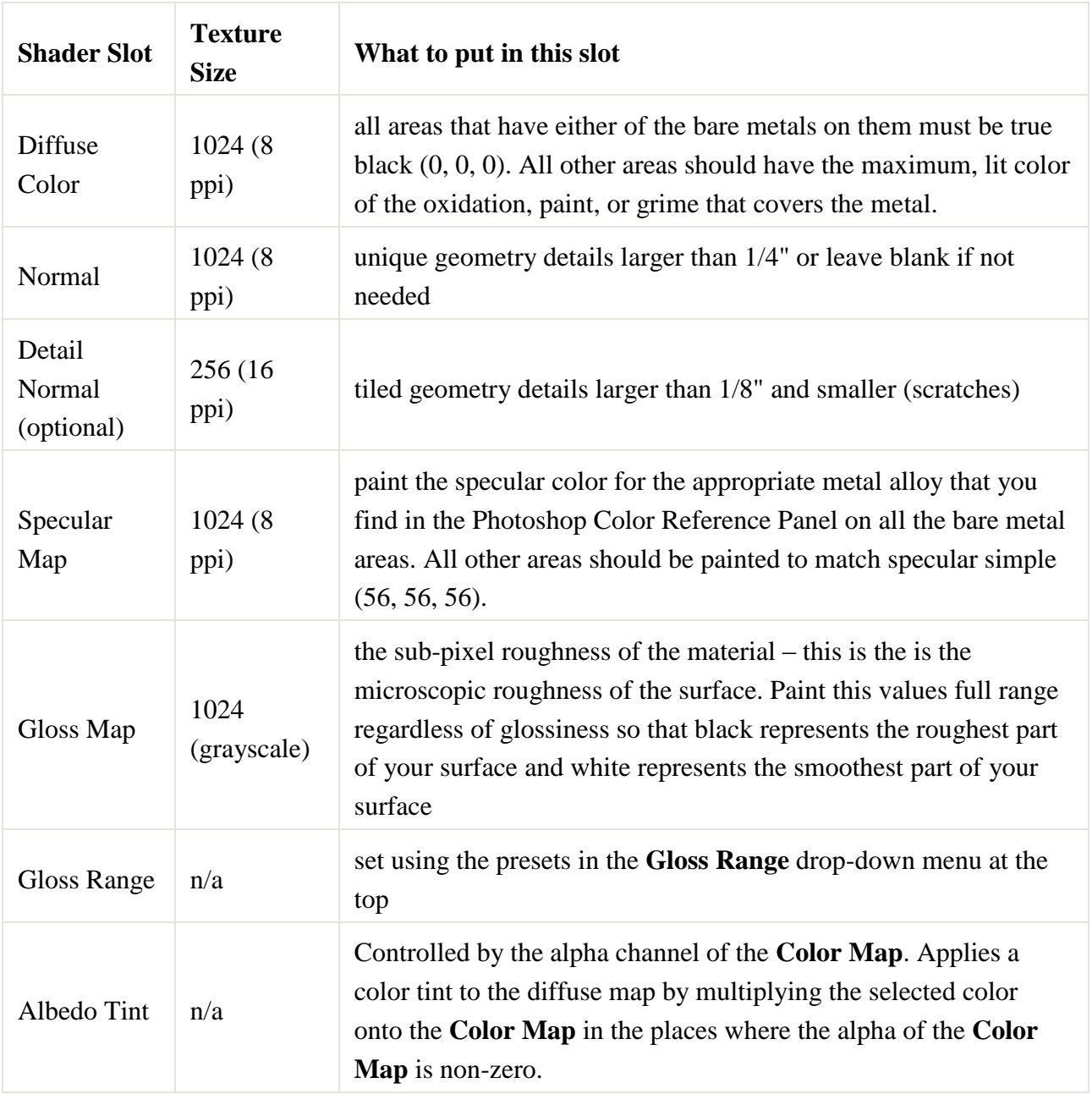

### Special Cases

These shaders are mostly designed for one special purpose and need to be used carefully and intelligently, otherwise unexpected results and/or bad performance will result. With that being said, here's some information that should make it possible to use these shaders for their purpose and in an intelligent manner. These shaders still obey the physically based rendering rules, so most of the maps are identical to the core lit shaders.

- Lit Backlit
- Lit Backlit Advanced
- Lit Transparent Backlit
- Lit Transparent Backlit Reveal
- Lit Transparent Backlit Advanced

*These shaders have also been referred to as the "lampshade shaders". The idea is to accurately model the covers of lights, lamps, and light fixtures. With that being said, these shaders receive lighting from both their front and their back sides, but do not cast shadows from back faces. These materials are meant to be used with a light placed behind them to provide the actual glow and illumination. Hopefully, this makes switching lights on and off easier because we don't have to dial in and sync up a bunch of emissive materials.*

*Only use the transparent version of these shaders if you absolutely have to create a torn and tattered lampshade, or need to be able to see through this surface. Most of the time these surfaces should be opaque, they will naturally let the light shine through. If you do use the transparent version (and you double checked that you really, really need it) don't forget to add alpha to your diffuse texture.*

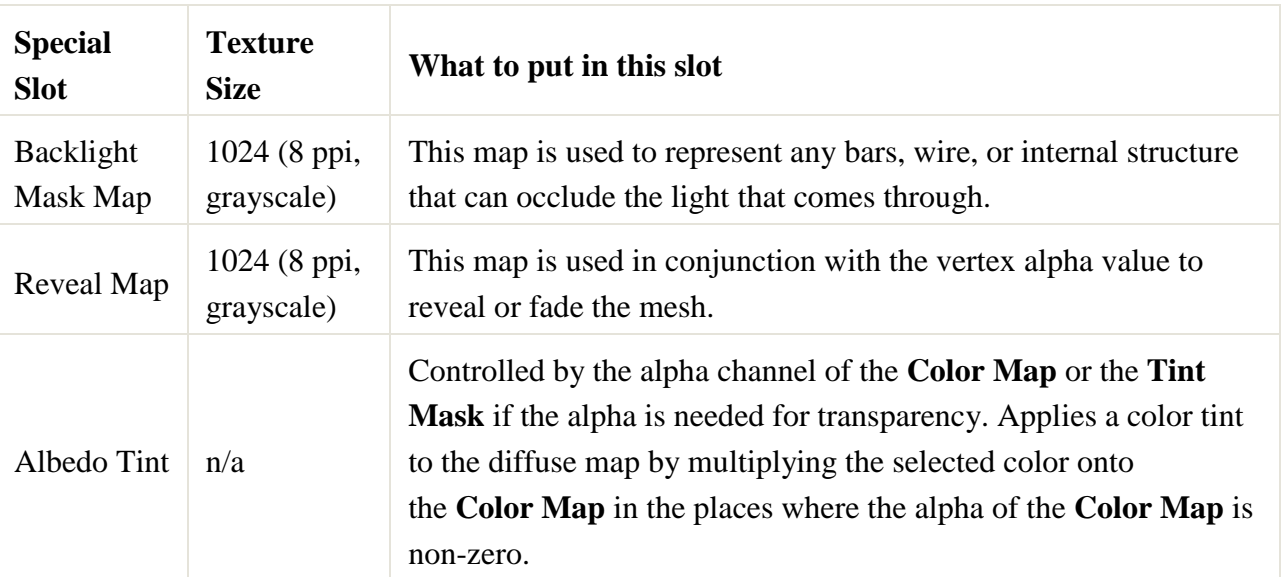

- Lit Emissive
- Lit Emissive Transparent
- Lit Emissive Transparent Advanced
- Lit Emissive Scroll Transparent
- Lit Emissive Scroll Transparent Advanced

*These shaders are also lit, they will behave properly in multiple lighting environments. These can be used for computer screens, glowy tech read-outs, etc. Once again, BE VERY CAREFUL WHEN USING THE TRANSPARENT VERSIONS. Make sure you really need to be able to see the scene through this material before using any of the transparent shaders.*

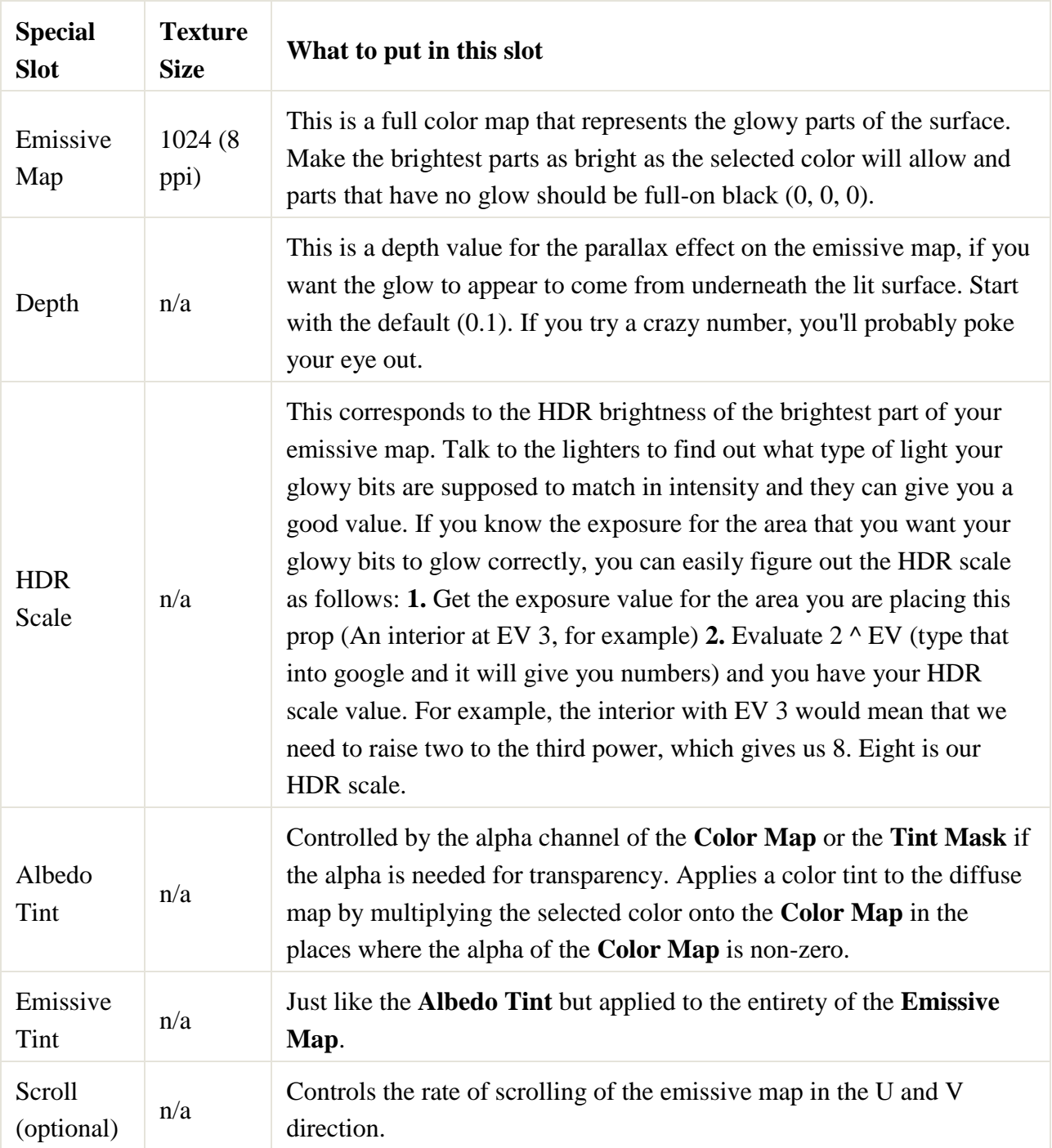

#### • Lit Decal Normal Gloss Reveal

*This shader was created for adding flowing water on opaque surfaces. With that in mind, it only uses a normal, gloss, and reveal map.*

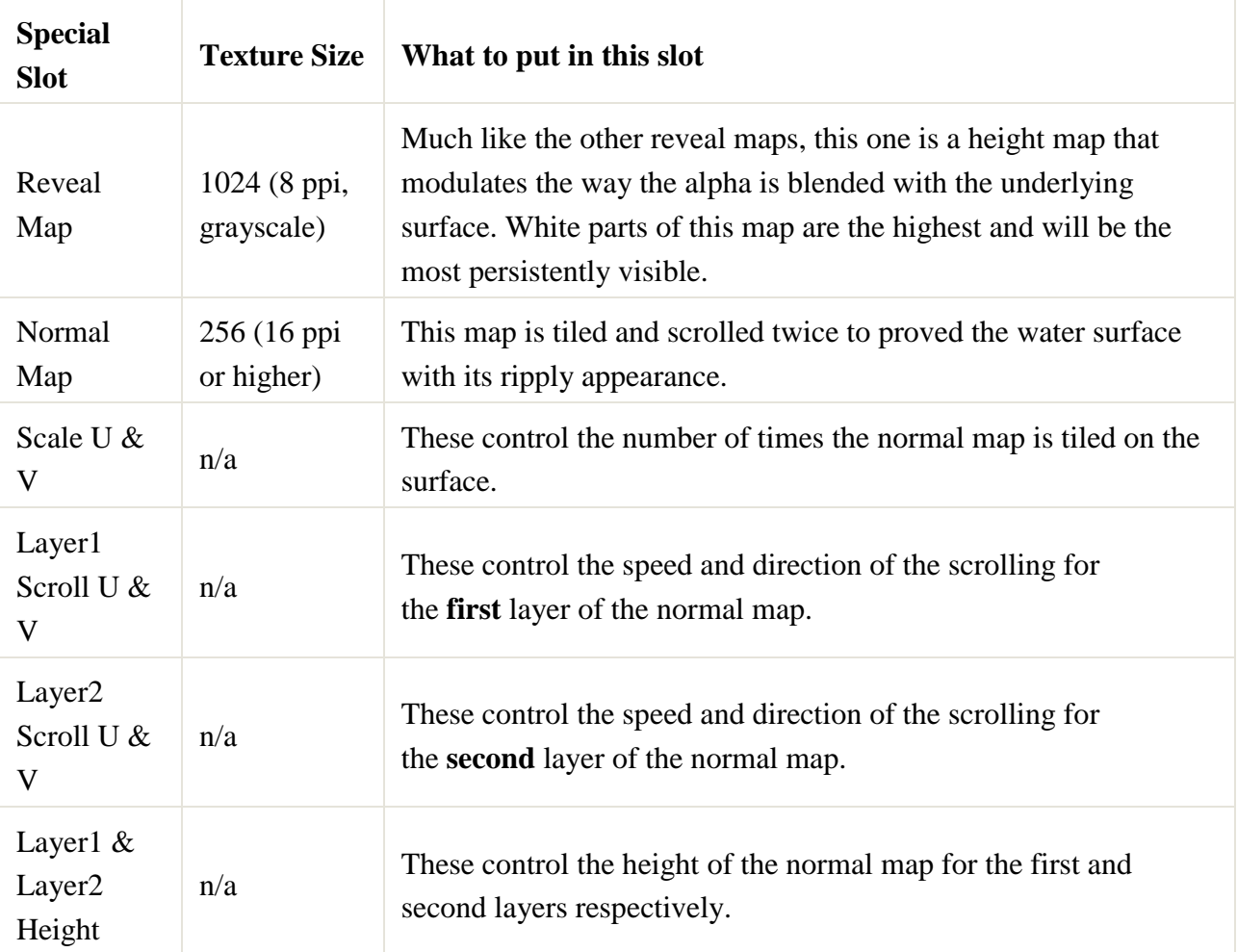

- Lit Decal Advanced Fullspec
- Lit Decal Specular Fullspec

*Two new decal shaders have been added to enable the creation of assets like oil slicks.*

#### **Lit Decal Advanced Fullspec**

This is just like lit decal advanced, except it uses a full color specular map instead of the grayscale specular mask. This material would be used to create an oily mud decal, something where you need to get the oil slick spec AND override the diffuse, gloss, and normal as well.

#### **Lit Decal Specular Fullspec**

This decal replaces only the spec map of the material that is underneath the decal. It uses a full color specular map so you can put an oily sheen on any other material. This material is pretty much only good for adding oily spec.

Use **lit decal specular fullspec** if you just need to add an oily sheen onto an existing material because this decal will replace only the specular map. **Lit decal advanced fullspec** is meant to replace the entire underlying material with a new material that uses a full color spec map.

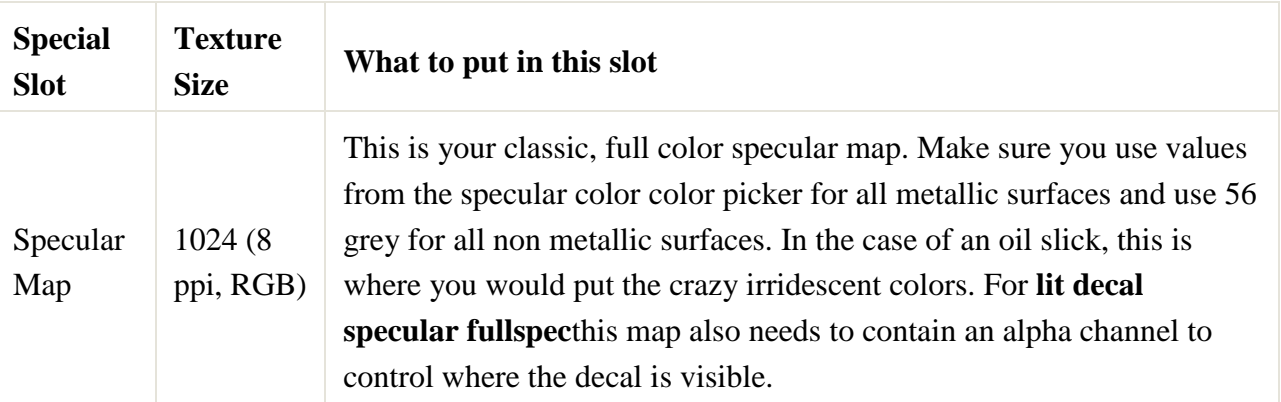

- Lit Nocull
- Lit Nocull Advanced
- Lit Detail Nocull
- Lit Detail Nocull Advanced
- Lit Transparent Nocull
- Lit Transparent Nocull Advanced

*No cull shaders are very dangerous. No matter what, you have doubled the cost of this surface because both the front and back faces always render. With the transparent no cull shaders, you instantly have two layers of overdraw and two layers written into the OIT buffer, absolutely terrible.*

*There are VERY few cases where you actually need a no cull shader. These shaders have no unique slots, so the standard texturing guidelines for the lit shaders apply here.*

### Effect

#### **Effect Cloud**

These shaders are used exclusively on effects for particle clouds (i.e., a particle instanced across the vertices of the particle cloud model). There's no supported emissive particle

cloud. Due to their expense, it's suggested that particle clouds only be used for weather effects or in other cases where it's necessary to have thousands of small particles onscreen.

- **effect\_cloud\_emissive\_add** deprecated (so don't use it)
- **effect\_cloud\_lit\_blend** a lit particle cloud that uses a blend operation.
- **e** effect\_cloud\_lit\_blend\_dyn\_shadow a lit particle cloud that uses a blend operation and is affected by \* dynamic shadows (but does not cast shadows).
- **effect cloud lit blend nocull** a lit particle cloud that uses a blend operation and is not backface culled.
- **effect\_cloud\_lit\_blend\_nocull\_dyn\_shadow** a lit particle cloud that uses a blend operation, is not backface culled and is affected by dynamic shadows.
- **effect\_cloud\_lit\_blend\_nocull\_outdoor** a lit particle cloud that uses a blend operation, is not backface culled, and only renders outside of buildings in outdoor volumes.
- **effect\_cloud\_lit\_blend\_nocull\_outdoor\_dyn\_shadow** a lit particle cloud that uses a blend operation, is not backface culled, only renders outside and is affected by dynamic shadows.

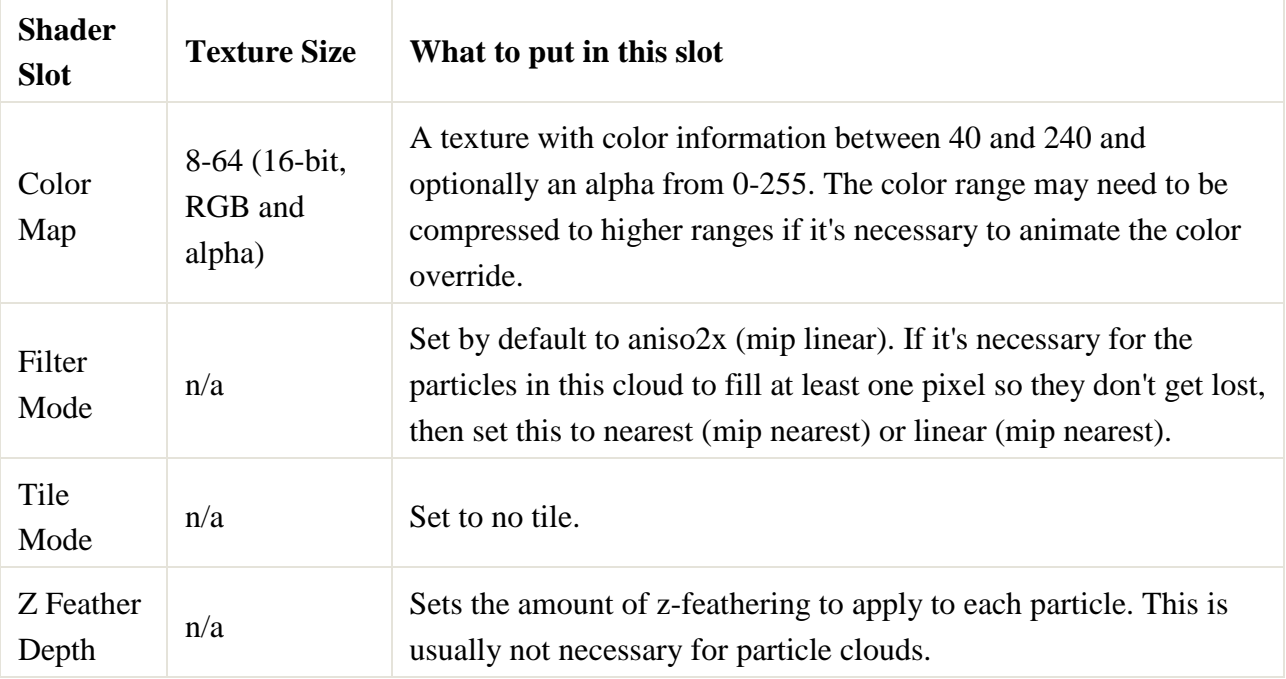

#### **Effect Distortion**

These shaders are used for particles that need to be lit but do not emit any light of their own, such as smoke, dust and rock.

- **effect\_lit\_blend** a lit billboard sprite that uses a blend operation.
- **effect\_lit\_blend\_nocull** a lit billboard sprite that uses a blend operation and isn't backface culled.

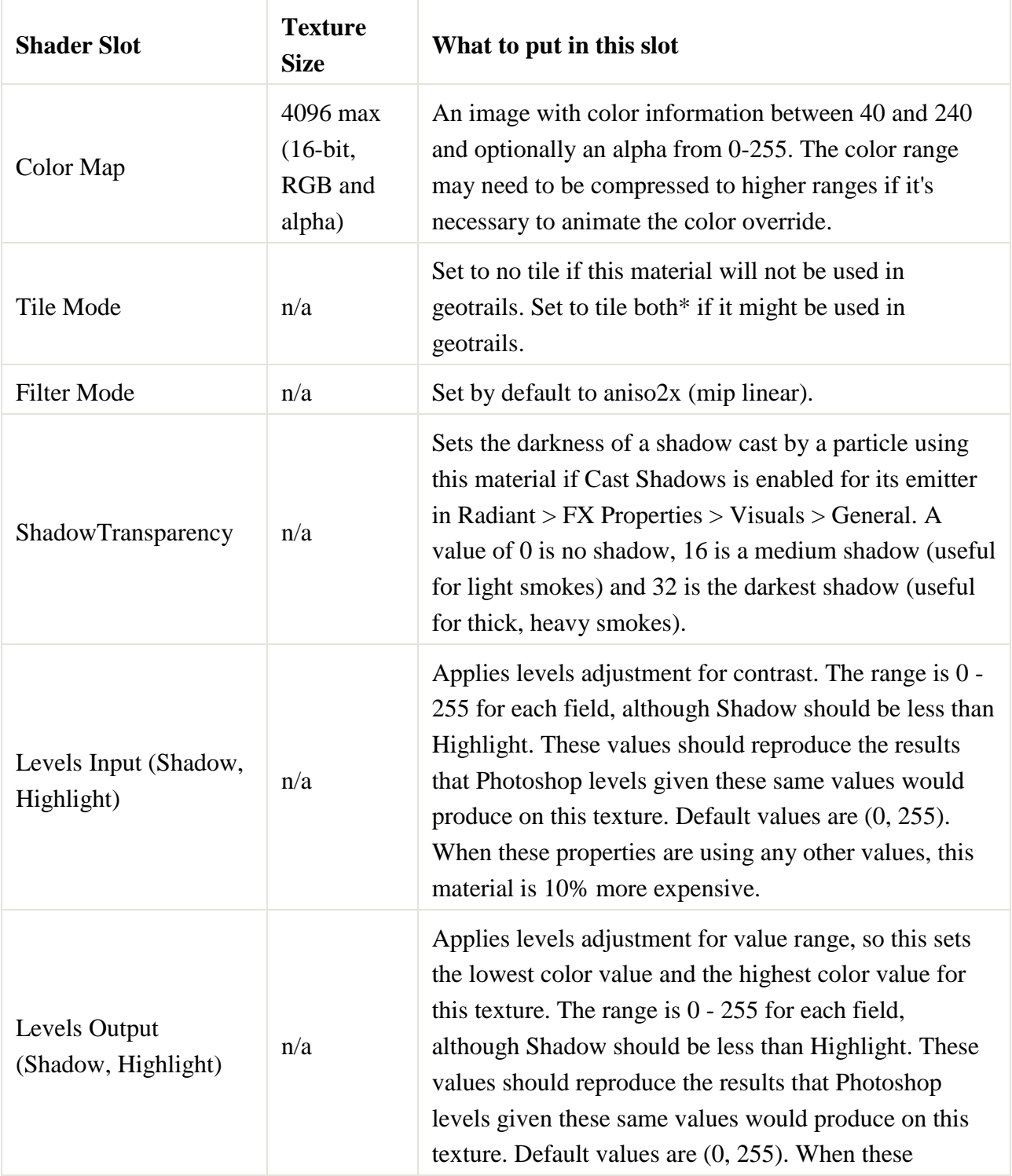

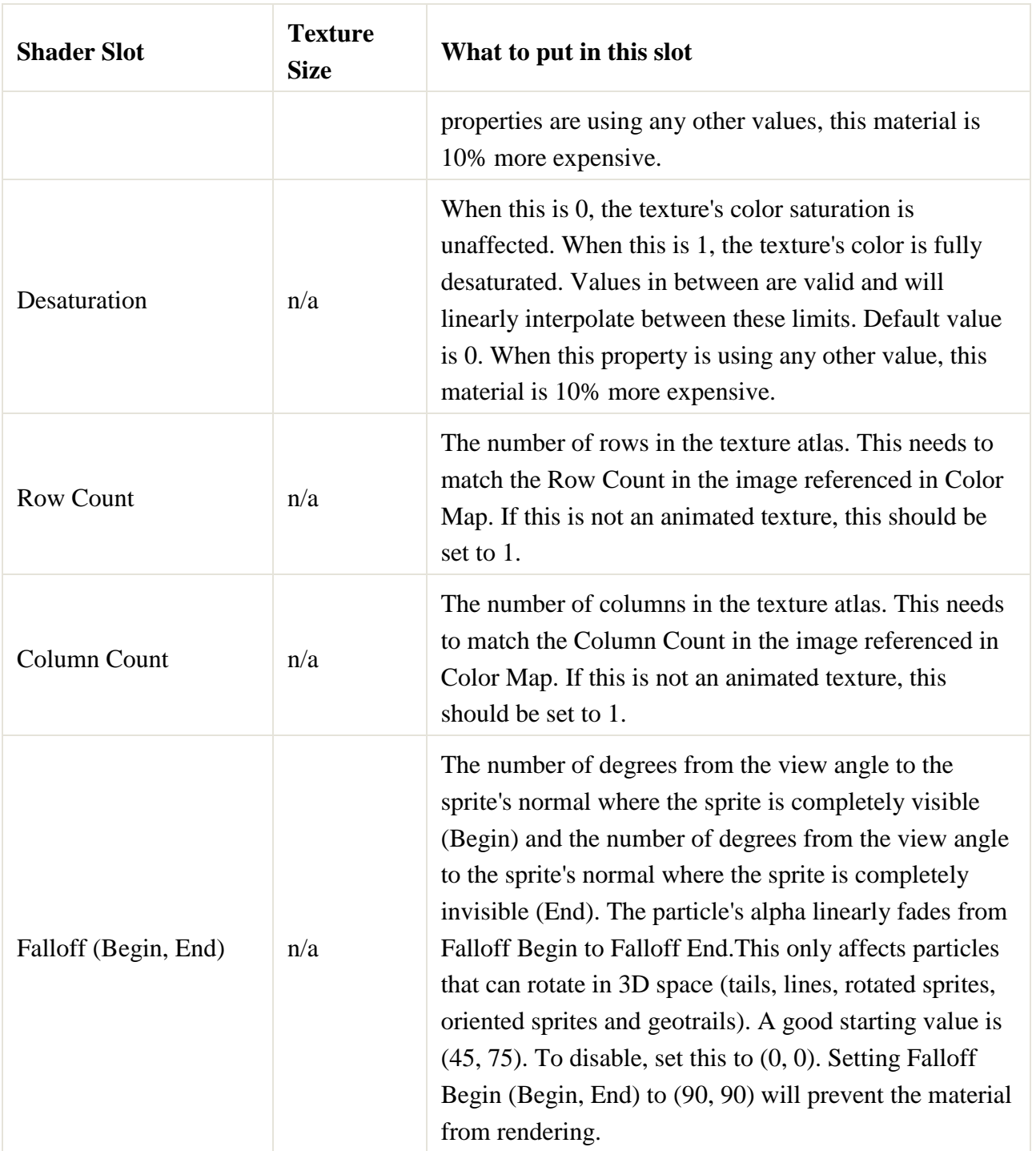

#### **Effect Lit Emissive**

These shaders are used for particles that may or may not need to be lit but do need to emit their own light, such as fire, lasers, tracers and light glows. These have all the same attributes as Effect Lit Blend, but also have an emissive mask and an intensity value.

- **effect\_lit\_emissive\_blend** a lit billboard sprite that uses a blend operation and an emissive mask to ramp up its intensity.
- **effect\_lit\_emissive\_blend\_nocull** a lit billboard sprite that uses a blend operation and an emissive mask to ramp up its intensity and is not backface culled.

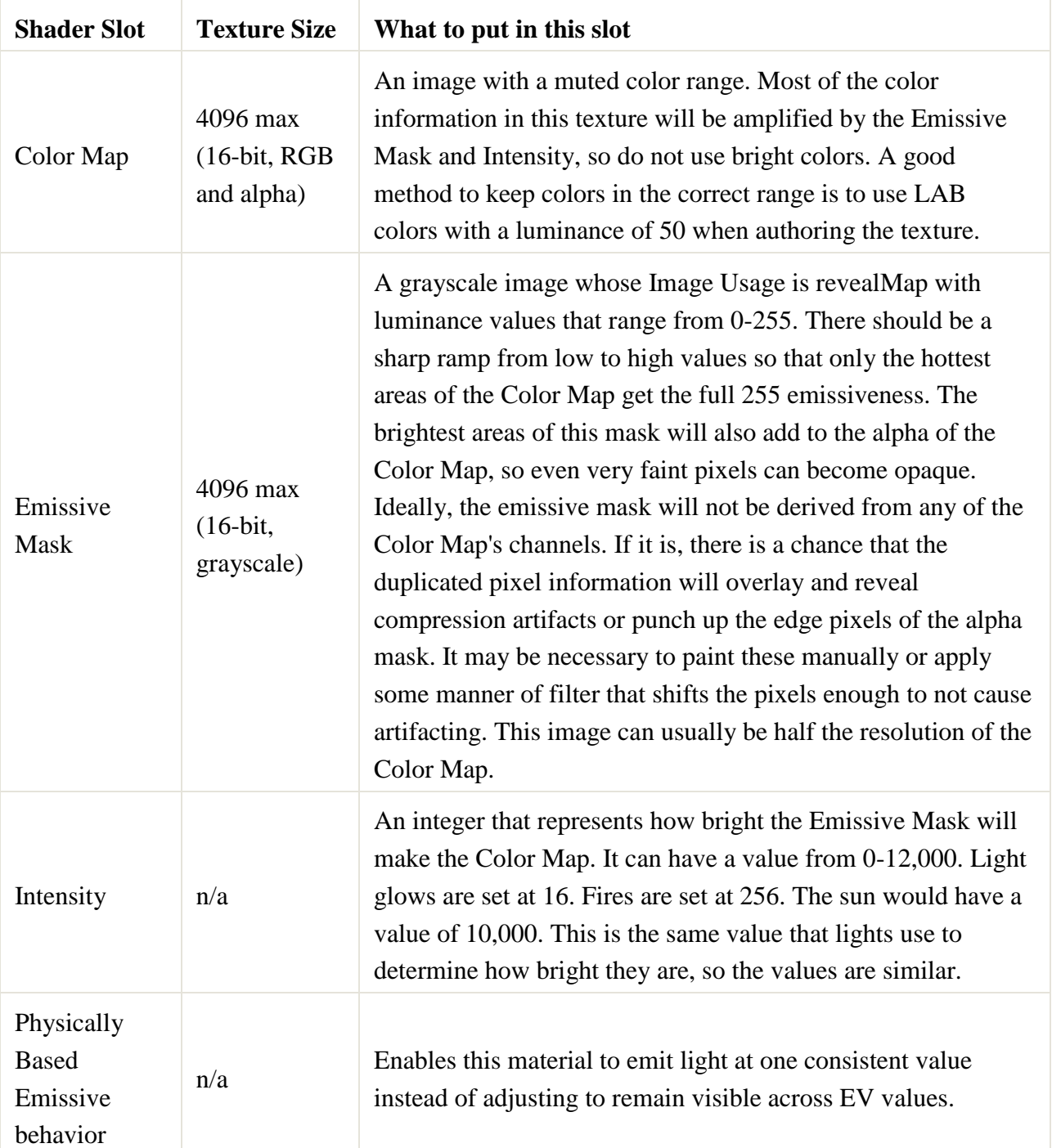

#### **Effect Lit Scroll Emissive Blend**

These shaders are used when advanced behaviors are required, like scrolling an emissive mask or RGB channels. These could be used to make cloud layers, fake flowing water and much, much more! Note that these shaders are not compatible with compute sprites, so FX Properties > Visuals > General > Don't use compute sprites must be enabled in Radiant.

- **effect\_lit\_scroll\_emissive\_blend** a lit billboard sprite that uses a blend operation and an emissive mask to ramp up its intensity. It also allows UV scrolling, rotation, scaling and offsetting for Emissive masks and Color channels and the definition of a separate, non-animated alpha mask.
- **effect\_lit\_scroll\_emissive\_blend\_nocull** a lit billboard sprite that uses a blend operation and an emissive mask to ramp up its intensity and is not backface culled. It also allows UV scrolling, rotation, scaling and offsetting for Emissive masks and Color channels and the definition of a separate, non-animated alpha mask.
- **effect\_lit\_scroll\_emissive\_blend\_specular** a lit billboard sprite that uses a blend operation, an emissive mask to ramp up its intensity and a normal map for specularity. It also allows UV scrolling, rotation, scaling and offsetting for Emissive masks and Color channels and the definition of a separate, non-animated alpha mask.
- **effect\_lit\_scroll\_emissive\_blend\_specular\_nocull** a lit billboard sprite that uses a blend operation, an emissive mask to ramp up its intensity, a normal map for specularity and is not backface culled. It also allows UV scrolling, rotation, scaling and offsetting for Emissive masks and Color channels and the definition of a separate, non-animated alpha mask.

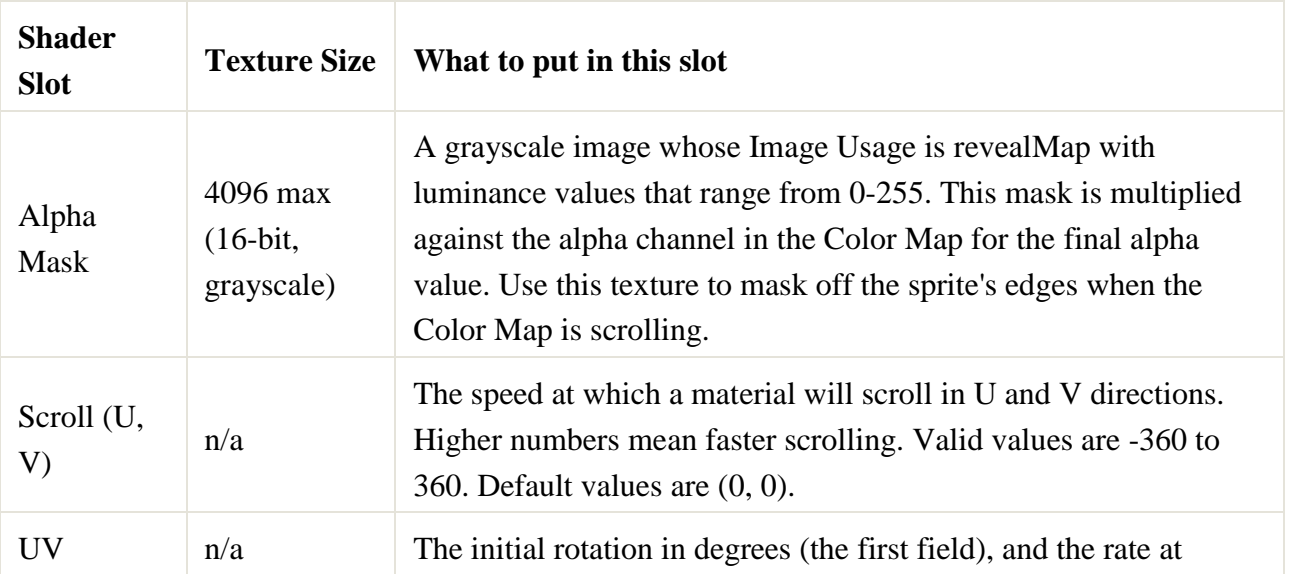

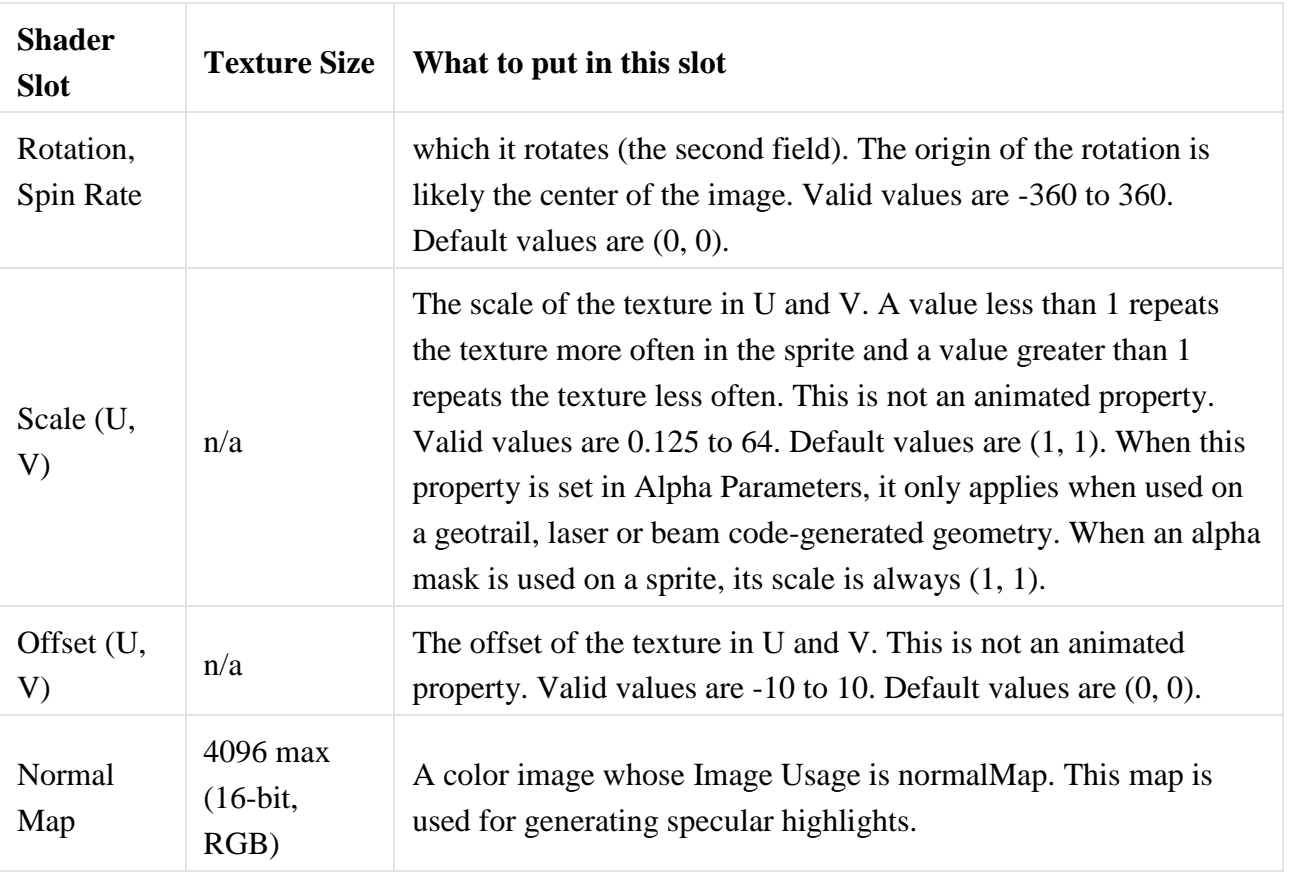

# FXAnim

These shaders have special features that allow the FXAnim artists to create the animated props that are necessary for our levels.

- Lit Flag
- Lit Flag Advanced
- Lit Flag Transparent
- Lit Flag Transparent Advanced

*The lit flag shaders use the vertex color to control two aspects of the shader:*

- 1. The vertex green channel controls the amplitude of the wind ripples through the mesh.
- 2. The vertex color's red channel controls the blend from the diffuse map to the fray map.
	- Lit flag and Lit Flag Advanced support alpha test. The transparent shaders use an alpha punch (alpha test with a slightly blended edge). The transparent versions of the shaders are more expensive because they add layers of overdraw and eat into the OIT buffer, use them only if necessary.

 The advanced versions of each shader are only necessary if you are making a metallic tarp.

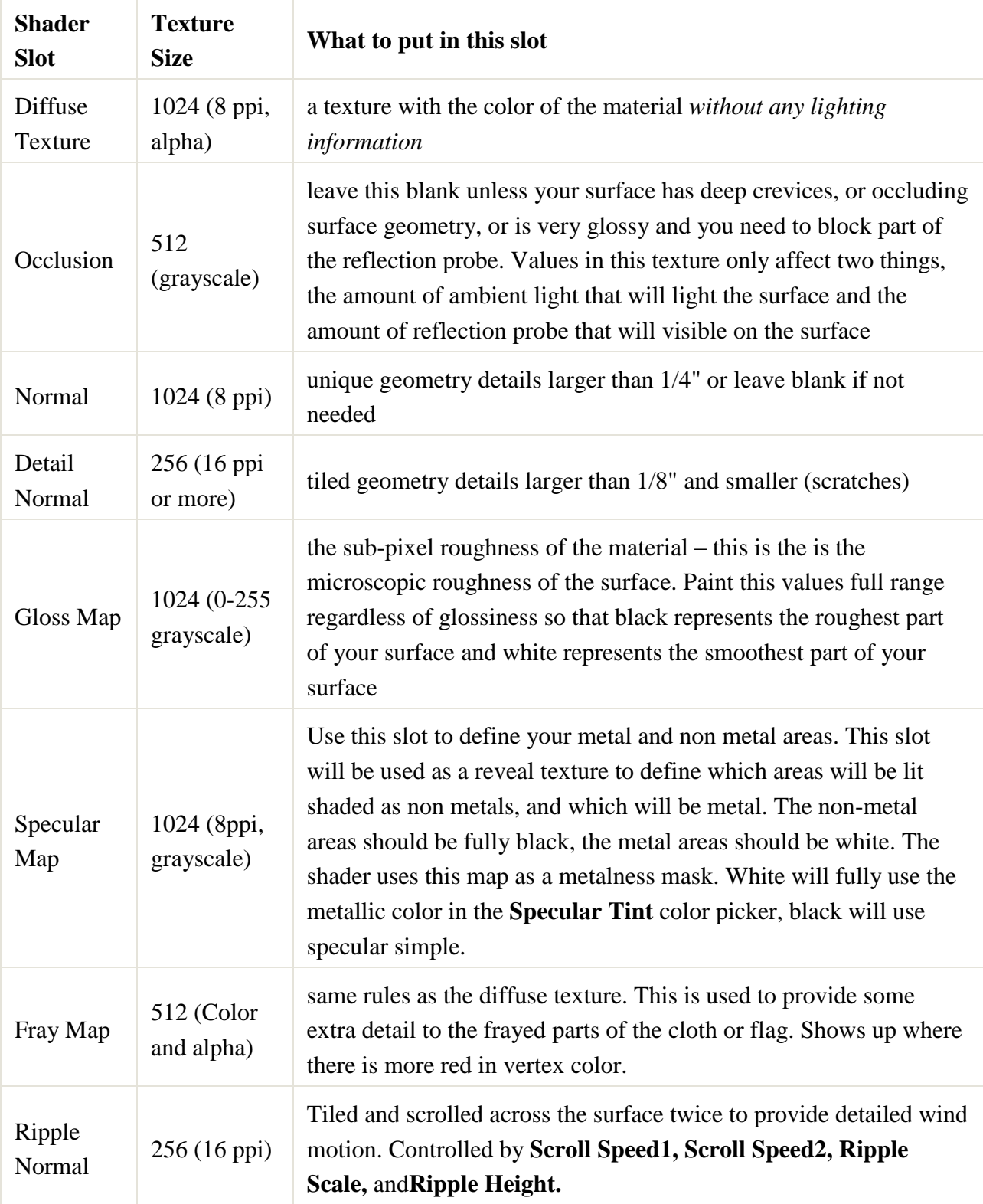

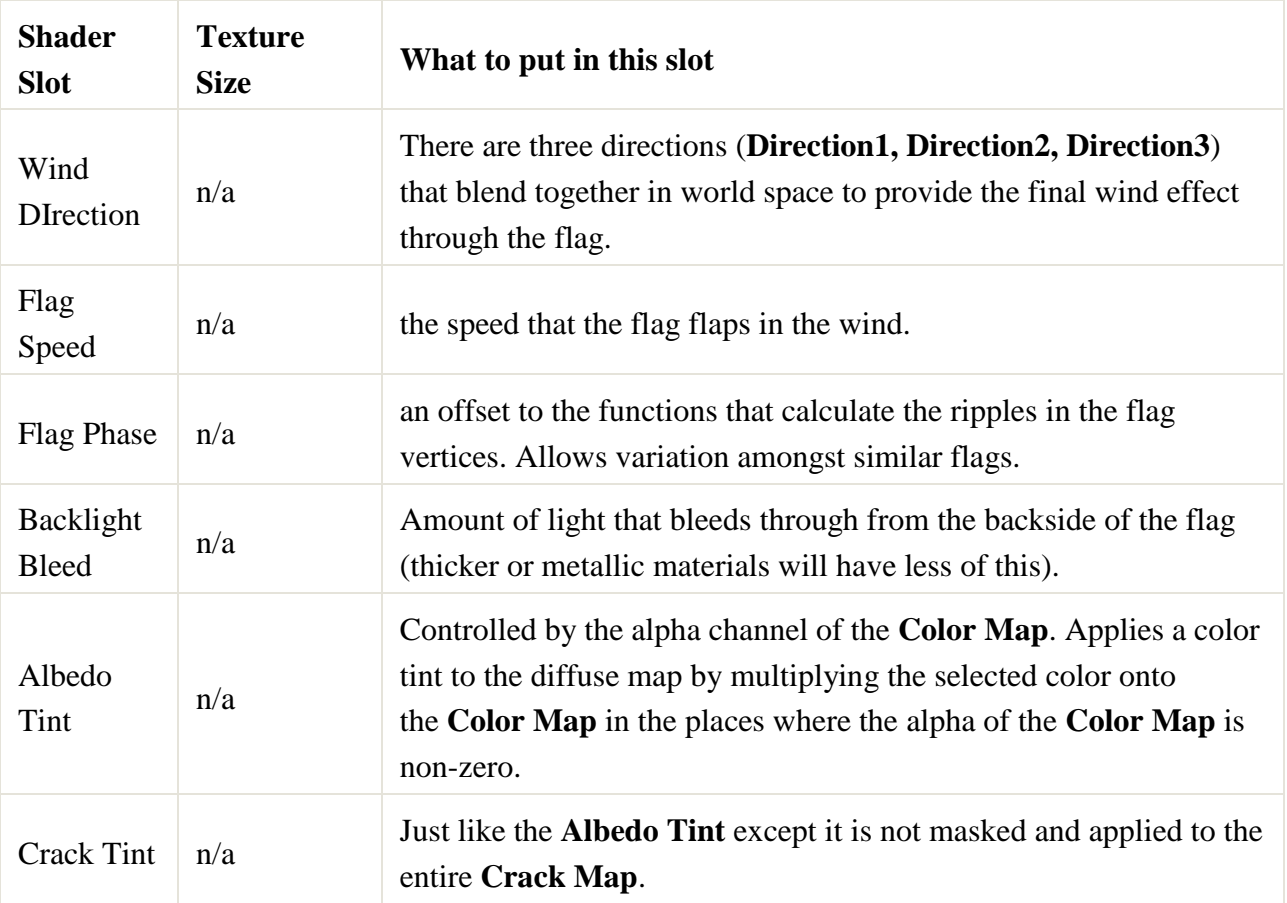

- Lit FXANIM Cracks
- Lit FXANIM Cracks Advanced

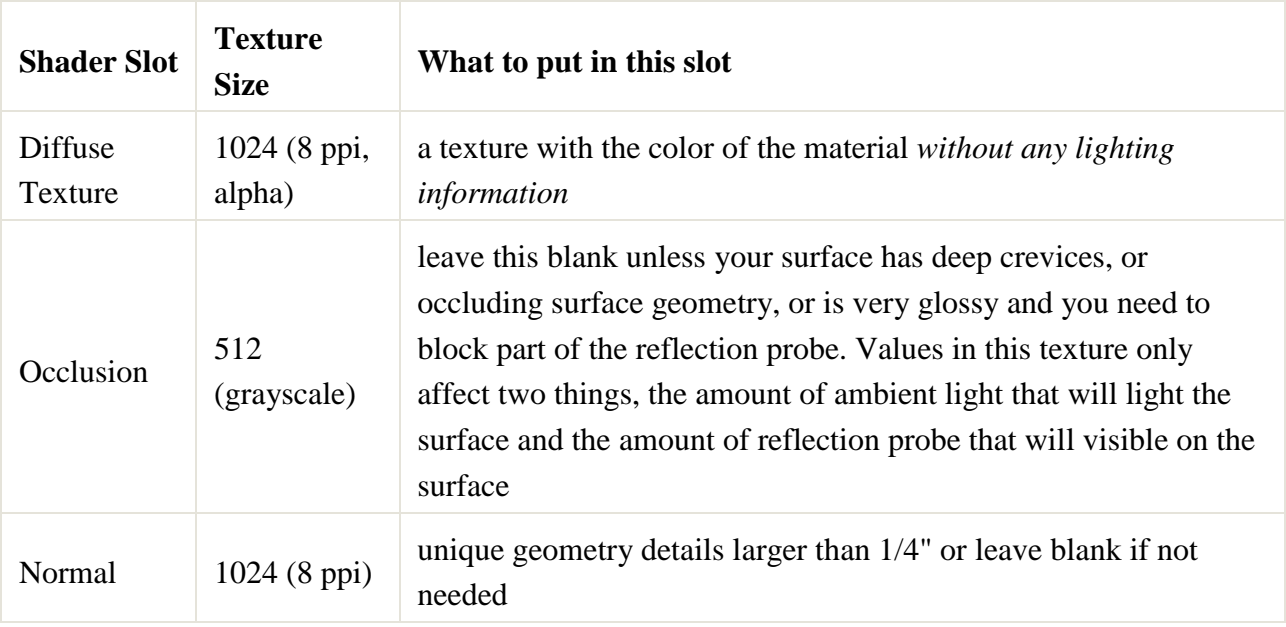

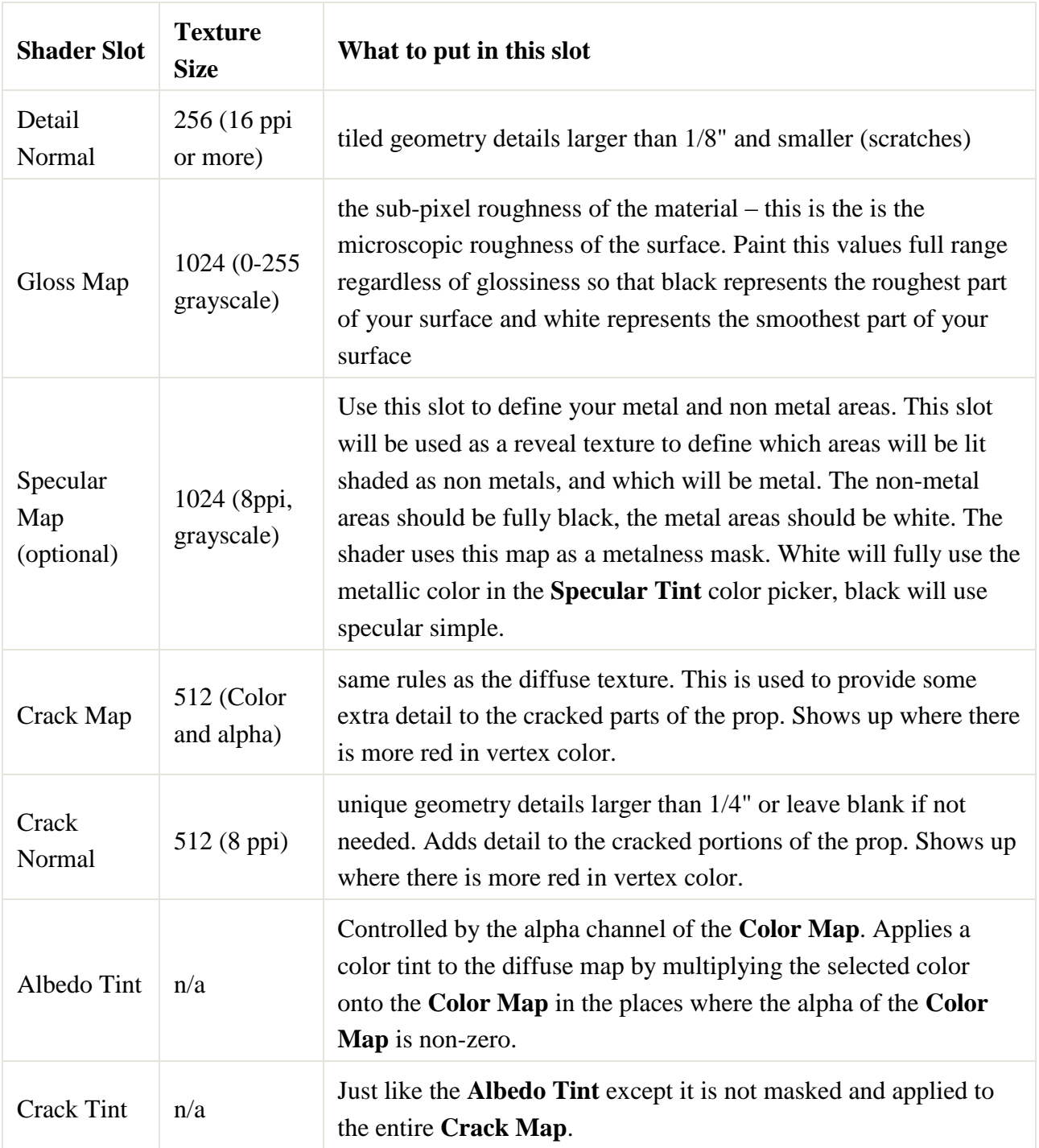

# Character

- $\bullet$  Skin
- Skin Cinematic
- Skin Tension

*These shader have some unique properties to make them behave more like human skin:*

- The diffuse lighting is blurred with a weighted kernel to simulate the sub-surface scattering in skin.
- There is backscattering from lights behind the surface.
- The tension version of the shader allows for the usage of tension normal maps, driven by animation.
- The cinematic version allows for the usage of a Bent Normal map to adjust the normal used by the indirect lighting across the surface.

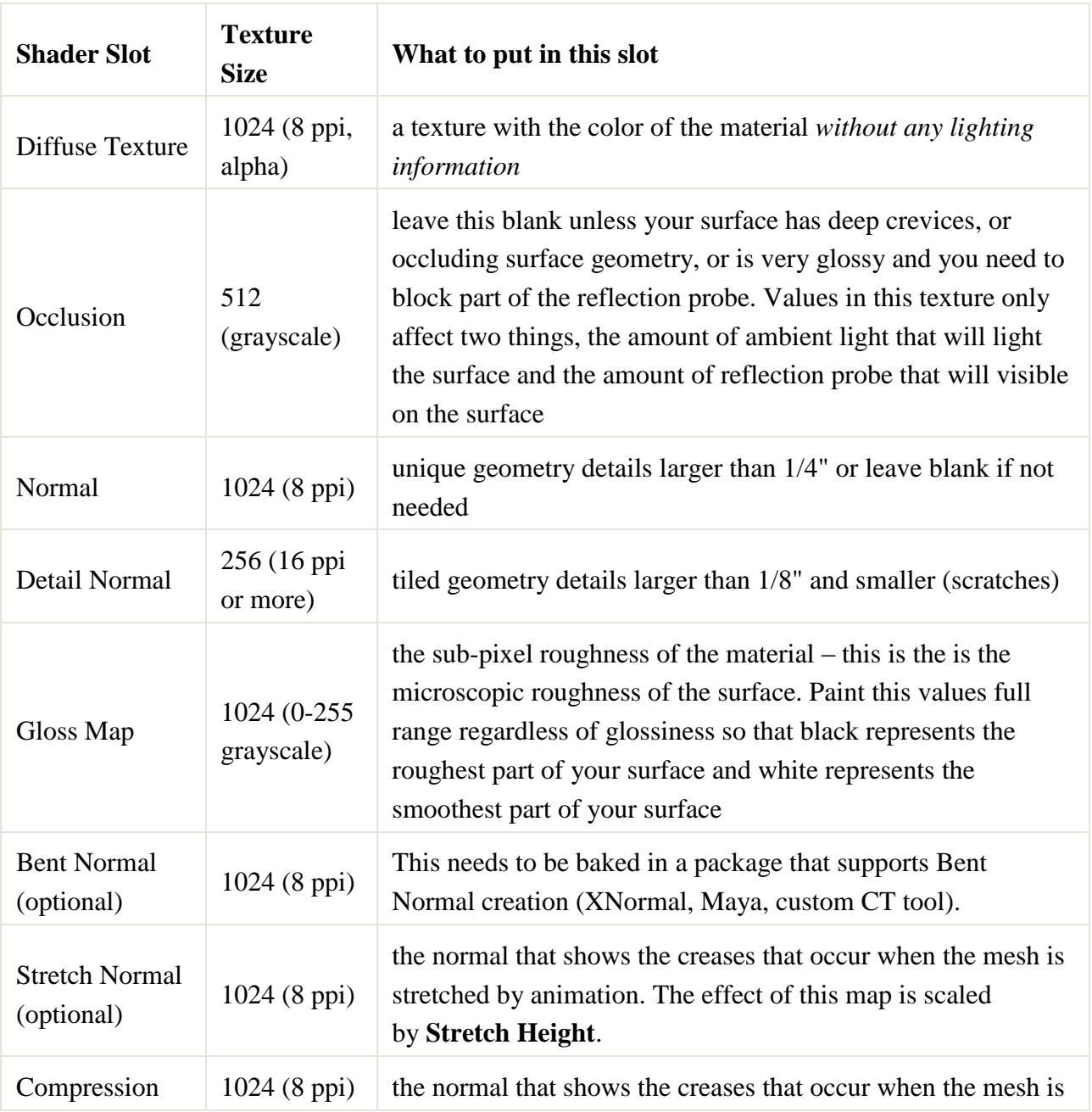

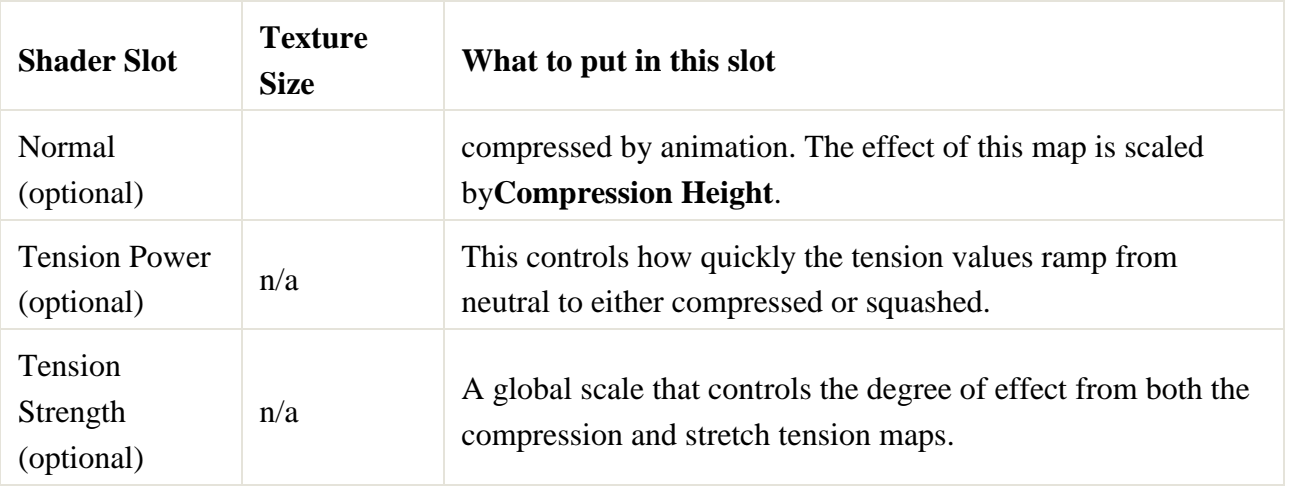

- Cloth
- Cloth Alphatest
- Cloth Multi Detail
- Cloth Multi Detail Alphatest

*These shaders modify the textures based on the view angle before they are written to the GBuffer in order to simulate the unique properties of cloth.*

- The diffuse lighting is slightly ramped up at grazing angles.
- The specular lighting is slightly dampened at direct viewing angles and takes on the diffuse color tint at grazing angles.

The Multi Detail version of cloth allows you to selectively use up to four independent detail maps. If you need to represent multiple weaves, or textures, of cloth in one material, this is the way to go. The Detail Mask has four channels that each ramp up one of the detail normal maps. These detail normal maps do not blend with each other (red beats green, green beats blue, blue beats alpha in the detail mask) but the channels in the detail mask will control the blend of the detail normal with the base normal.\*

The alpha test version of each of the cloth shaders allows you to represent frayed edges without having to pay the overdraw price of full transparency.

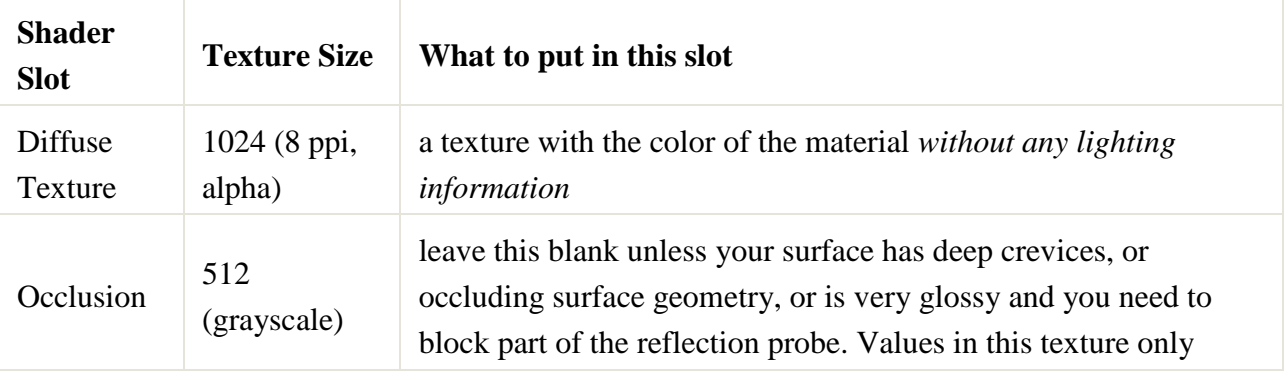

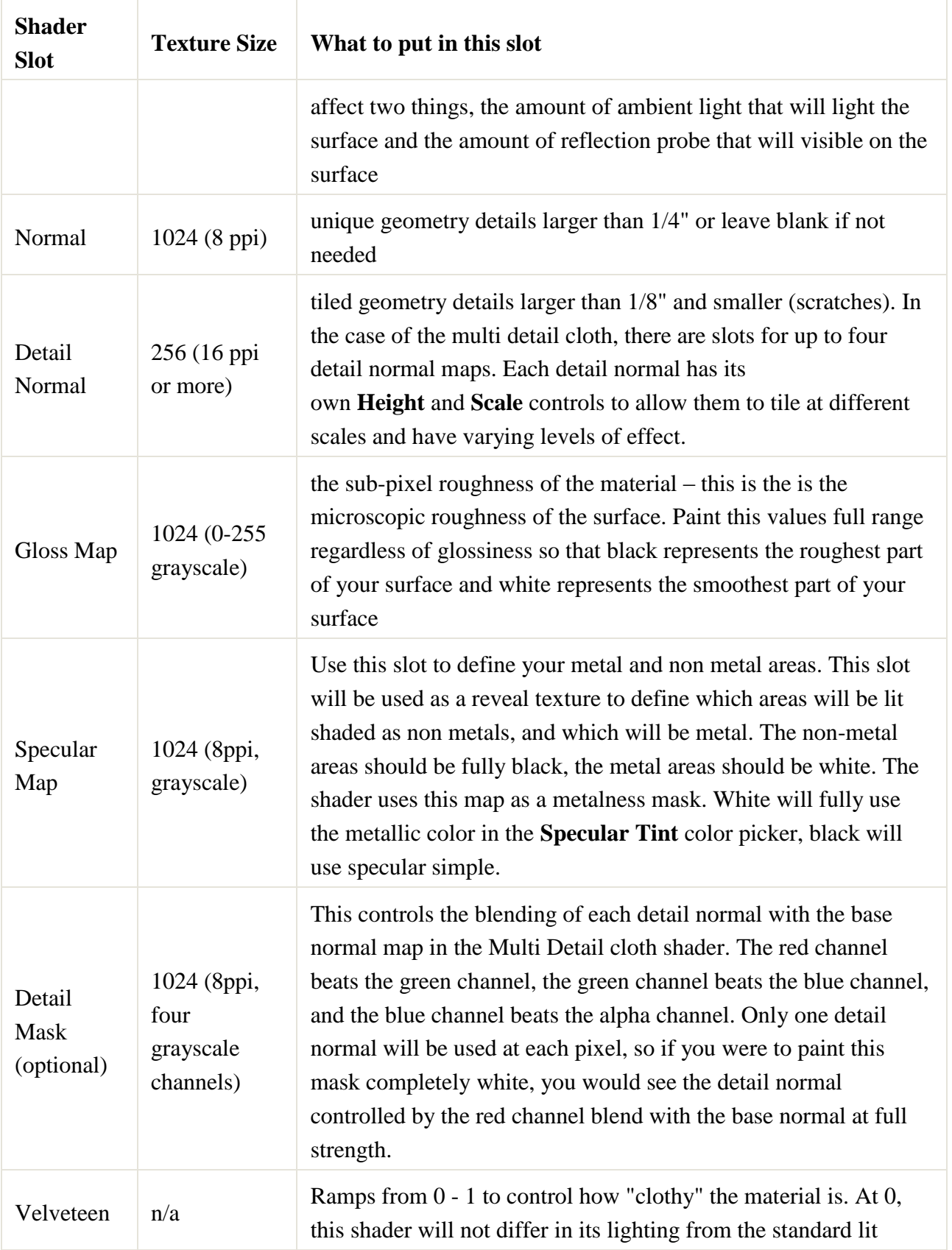

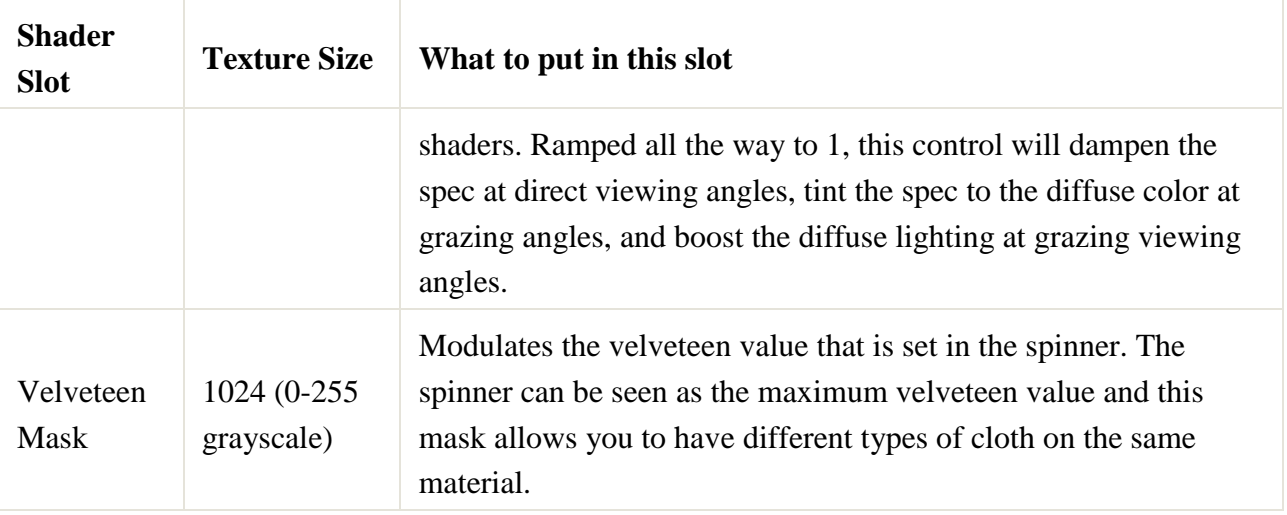

#### **Eye**

*Custom shader for use on character eyeballs.*

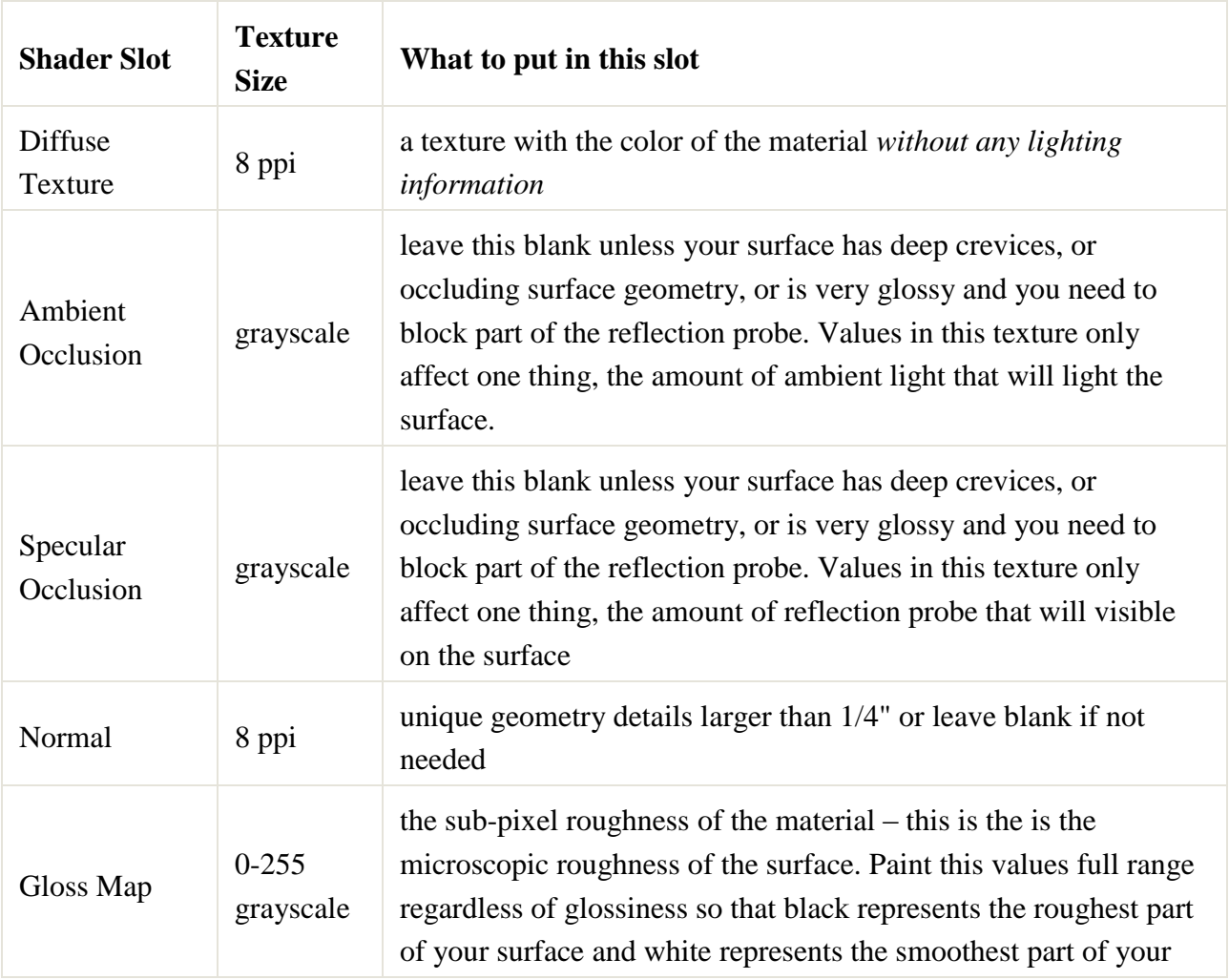

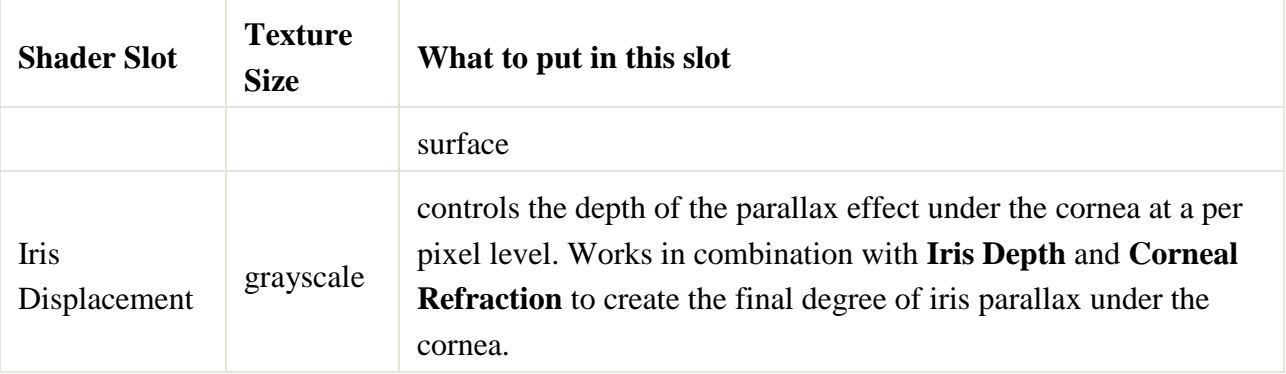

#### **Hair**

*Specifically adds anisotropic highlights for better specular performance of hair.*

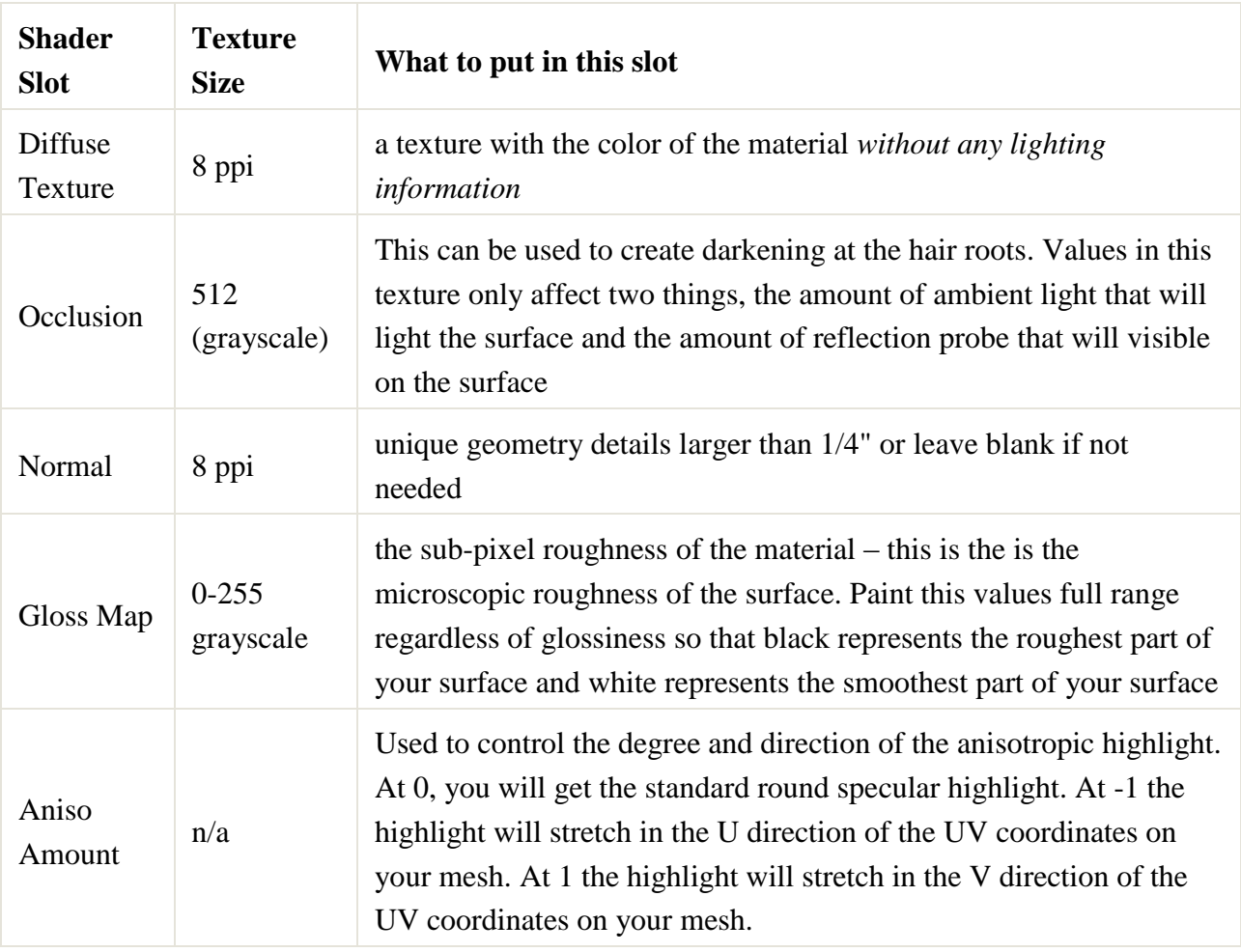

# Vehicles and Weapons

These shaders form the core of the weapon and vehicle shaders. However, there is no reason that they could not be used on any surface as long as the cost is bearable.

*All of these shaders use a full color specular map because both vehicles and weapons tend to combine multiple metals, coated metals, metallic surfaces, and strange future weirdness.*

- Lit Vehicle
- Lit Weapon

*These two shaders are virtually identical with the weapon shader adding a slot for a camo map.*

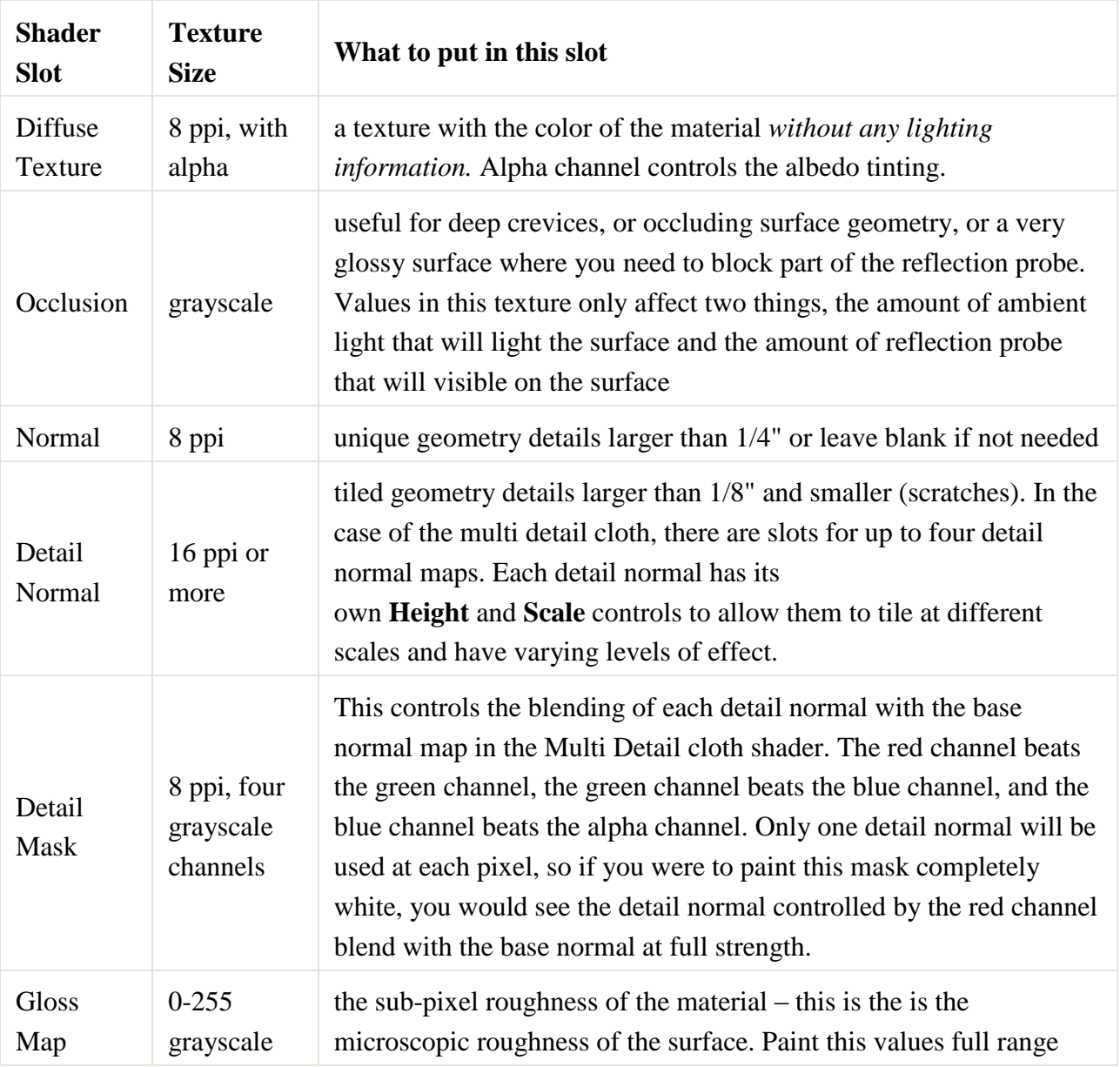

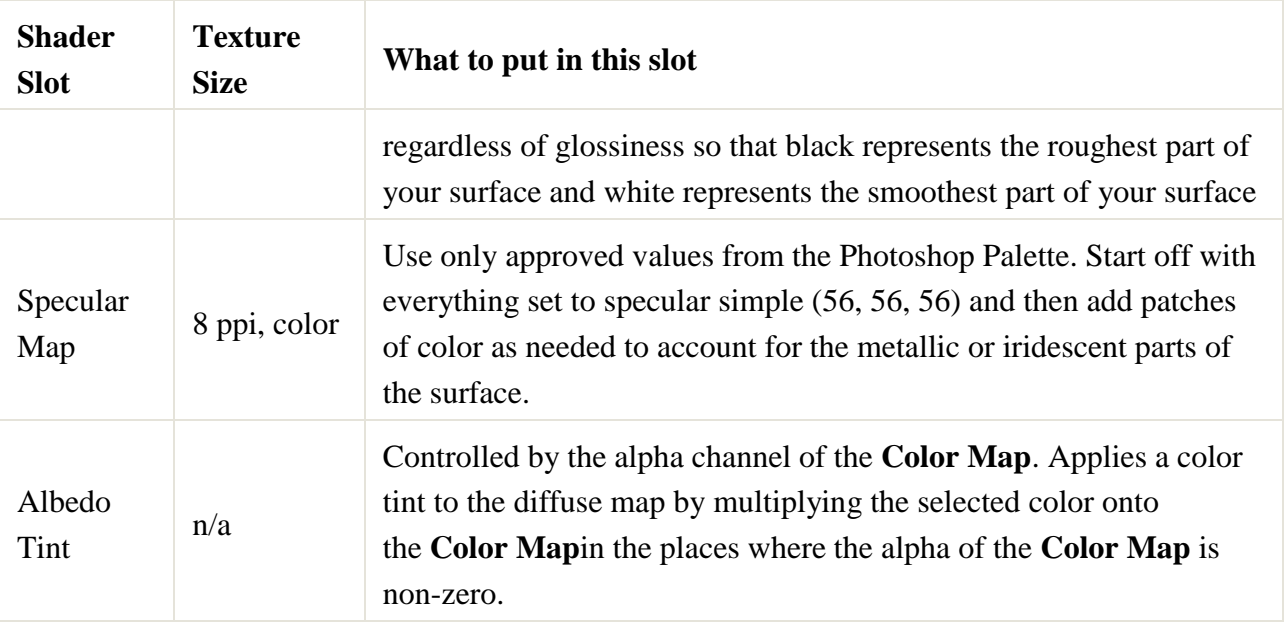

#### **Lit Vehicle Advanced**

Better known as the carpaint shader. This shader changes up the way the lighting is handled and adds textures to better simulate a glossy car paint surface with metal flakes embedded in the clear coat.

- The specular lighting represents the metal flakes and uses the Flake Gloss and Flake Spec Color where the flake mask indicates.
- The reflection probe represents the clear coat and uses the Clearcoat Gloss.

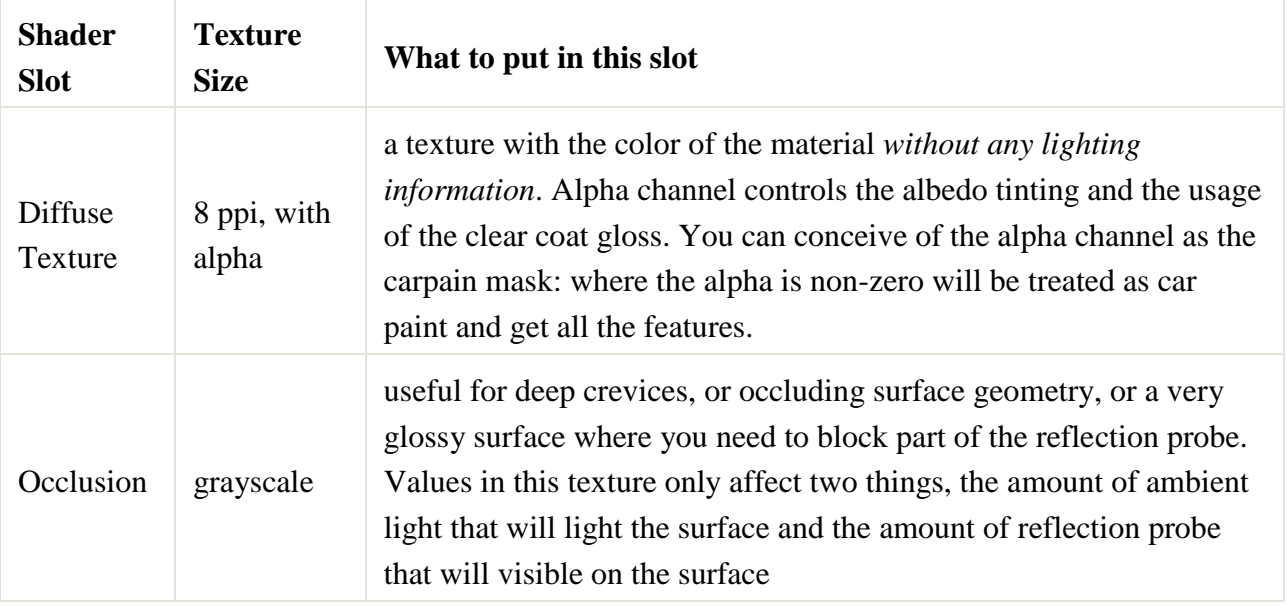

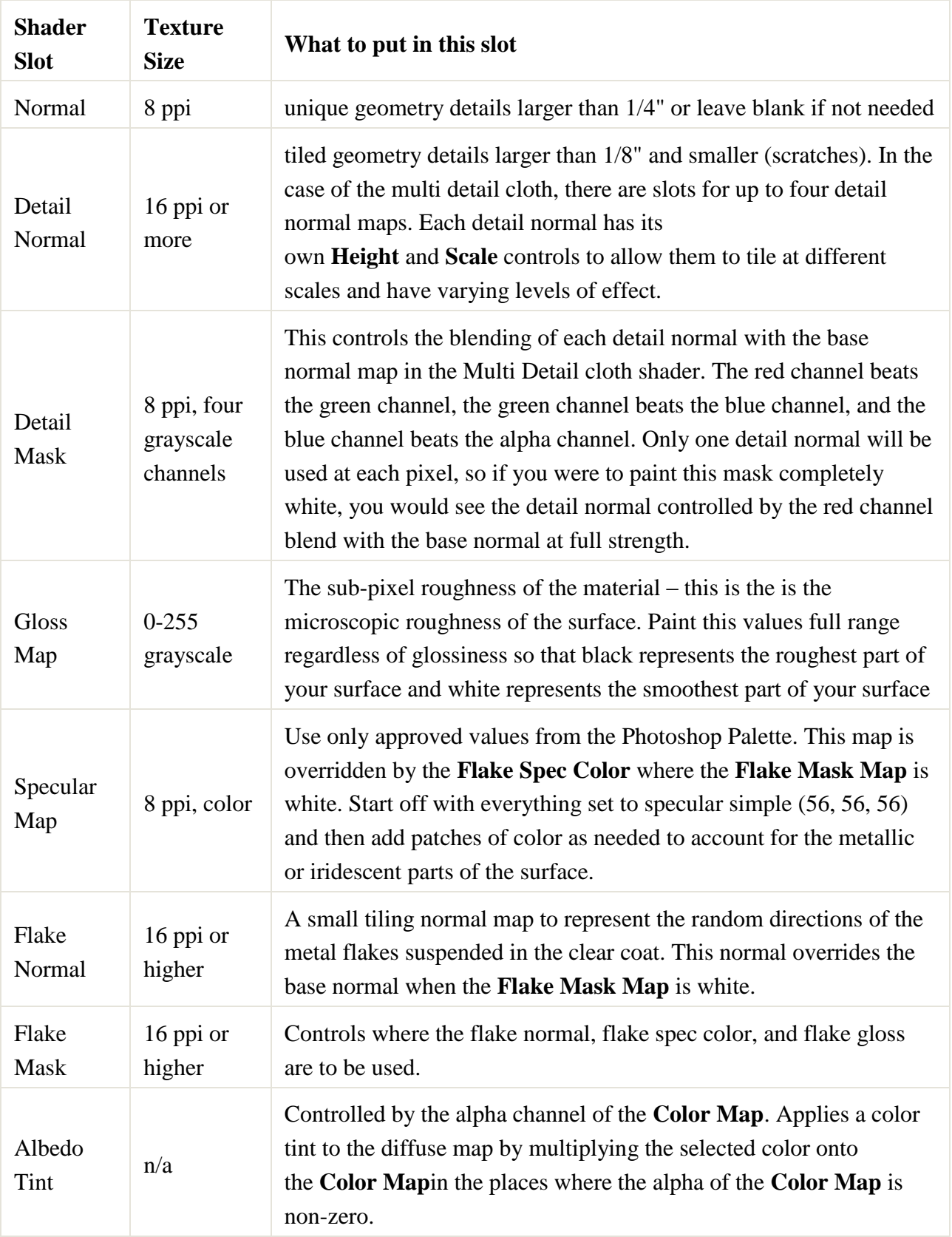